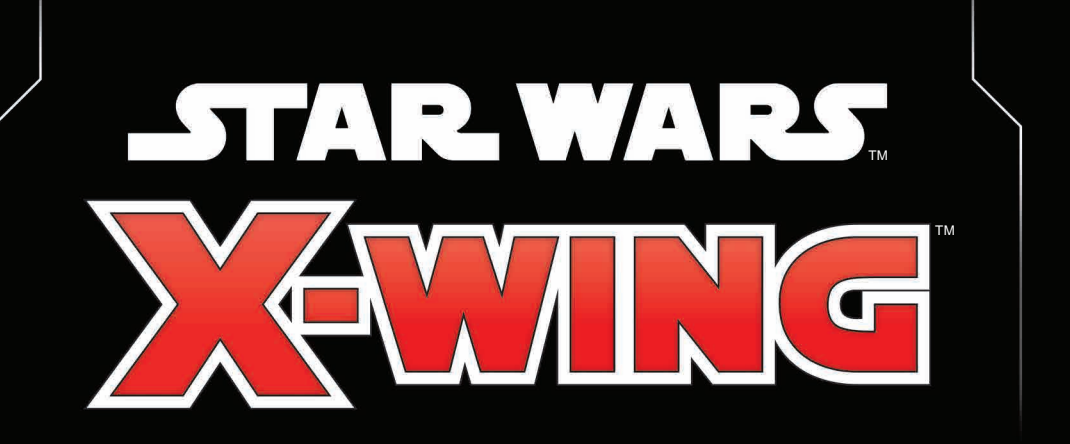

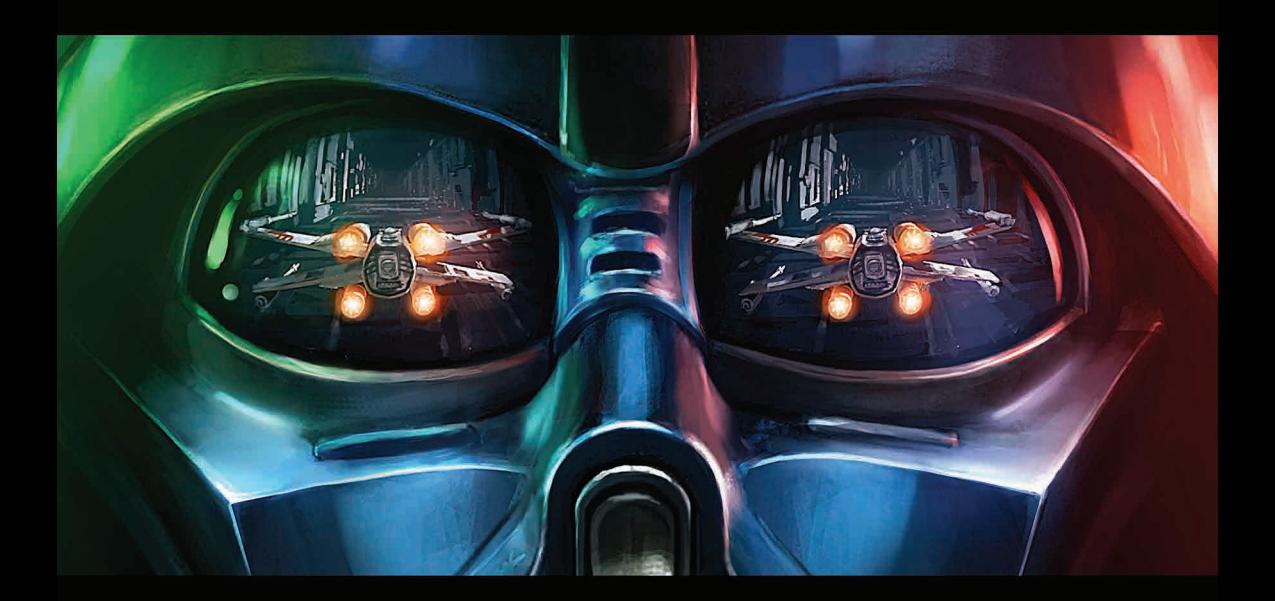

## **SPIELREGEL**

## **EINLEITUNG**

## **Zusammenbau der Schiffe**

## **ÜBERSICHT**

Bei **Star Wars: X-Wing** übernehmen zwei Spieler das Kommando über eine Jägerstaffel aus dem Star-Wars-Universum und treten in atemberaubenden taktischen Raumkämpfen gegeneinander an. Wer als Erstes die Mission abschließt, gewinnt!

### **ERSTE SCHRITTE**

In dieser Spielregel ist der Spielablauf in Schritte aufgegliedert. Sinn und Zweck der Spielregel ist es, Neueinsteigern die Regeln von **X-Wing** unter Verwendung der Schiffe aus den Starterpacks näherzubringen.

Wer die Spielregeln bereits verstanden hat und eigene Staffeln zusammenstellen möchte, sollte das Online-Referenzhandbuch konsultieren. Das Referenzhandbuch wird regelmäßig aktualisiert, um auch Informationen über neu erschienene Schiffe zu berücksichtigen. Es kann unter Asmodee.de/StarWars heruntergeladen werden.

#### **Schiffe und Räder zusammenbauen**

Bevor du das erste Mal spielen kannst, musst du alle Schiffe und Manöverräder zusammenbauen, wie in den nebenstehenden Abbildungen gezeigt.

## **ID-Marker**

ID-Marker werden verwendet, um Schiffe voneinander zu unterscheiden. Während des Spielaufbaus werden jedem Schiff drei identische ID-Marker zugeordnet. Zwei werden in die Plastikbasis gesteckt, der dritte Marker wird auf der Schiffskarte platziert. Ein Spieler dreht seine Marker so, dass die weißen Zahlen sichtbar sind, der andere

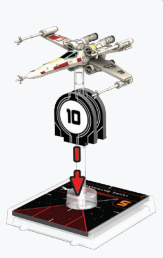

Die ID-Marker werden in diese **Steckplätze** gesteckt.

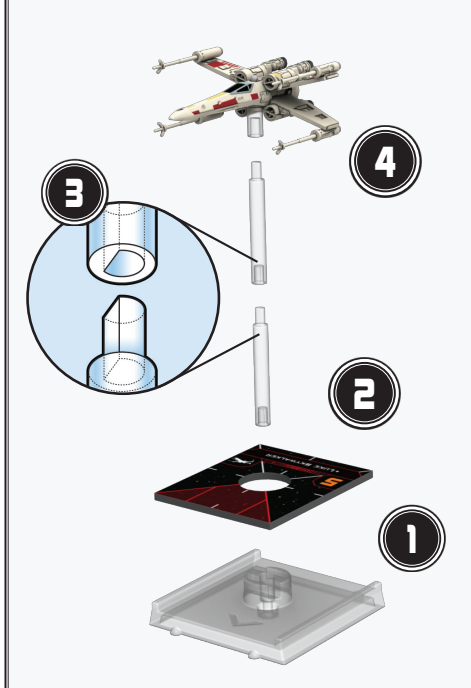

Ein Schiff wird in folgenden Schritten zusammengebaut:

- 1. Man legt den gewählten Schiffsmarker so auf die Basis, dass der rechteckige zentrale Winkel über dem Pfeil an der Vorderseite der Basis liegt.
- 2. Ein Haltestäbchen steckt man in die Anhebung in der Basismitte.
- 3. Dann steckt man ein zweites Haltestäbchen in das erste.
- 4. Der kurze Stift an der Unterseite des Schiffsmodells wird in das zweite Haltestäbchen gesteckt.

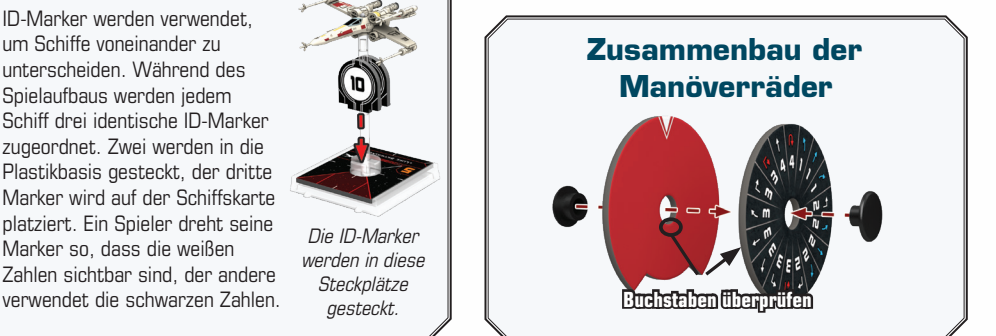

## **SPIELMATERIAL**

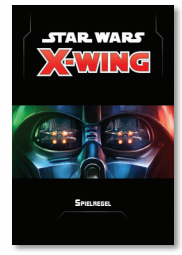

1 Spielregel

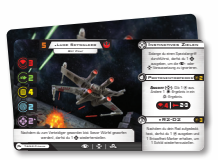

7 Standardausstattung-**Schiffskarten** 

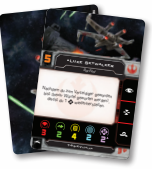

7 Schiffskarten

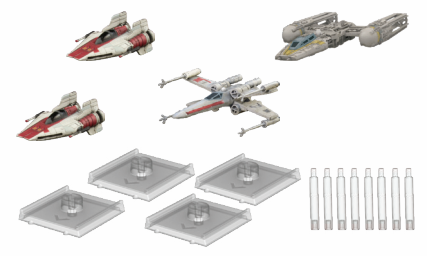

4 Schiffe (4 Schiffsmodelle, 8 Haltestäbchen und 4 Basen aus Plastik)

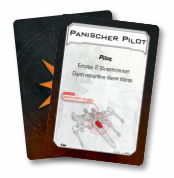

33 Schadenskarten

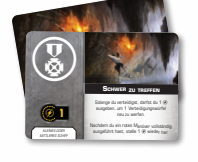

25 Aufwertungskarten

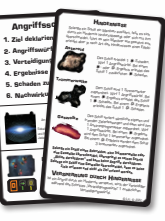

3 Übersichtskarten

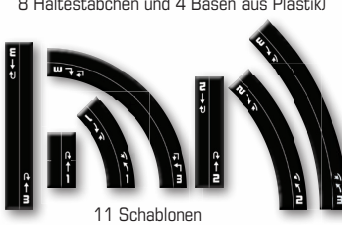

2 Maßstäbe

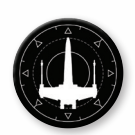

6 Szenario-Merkmale 1 Startspielermarkierung

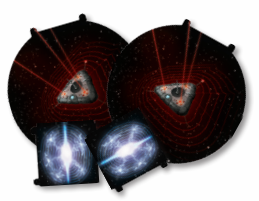

4 Geräte

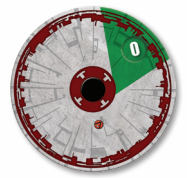

1 Rundenrad (1 Abdeckscheibe, 1 Ziffernblatt, 1 Paar Plastikstecker)

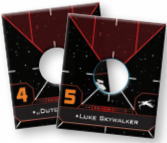

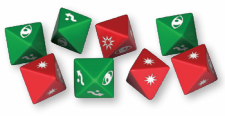

8 Würfel (4 rote, 4 grüne)

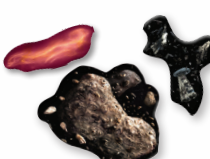

9 Hindernisse (3 Asteroiden, 3 Gaswolken und 3 Trümmerwolken)

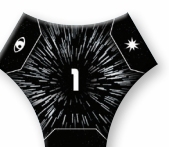

2 Hyperraummarkierungen

4 ID-Marker für Manöverräder (siehe S. 16)

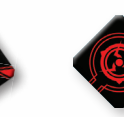

4 Zielerfassungsmarker

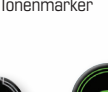

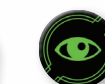

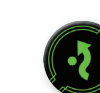

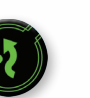

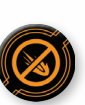

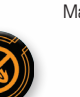

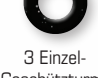

Geschützturm-Winkelanzeiger

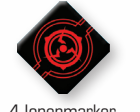

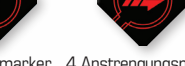

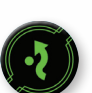

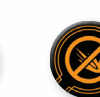

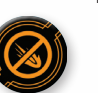

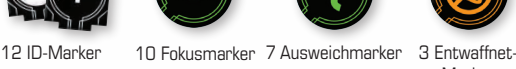

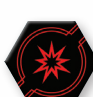

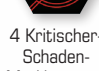

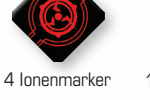

Marker

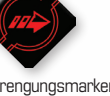

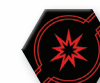

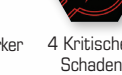

Markierungen

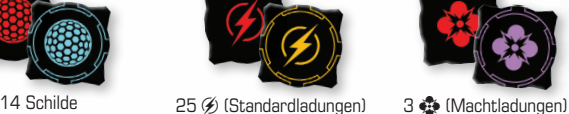

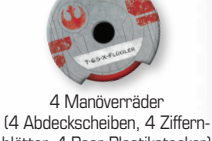

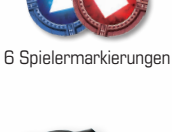

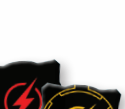

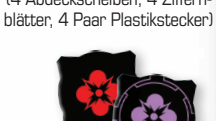

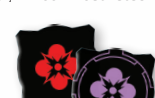

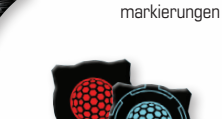

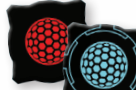

2 Positions-

12 Siegmarkierungen

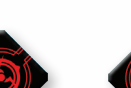

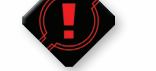

4 Schiffsmarker a Zielerfassungsmarker 4 Ionenmarker 12 Stressmarker 4 Anstrengungsmarker 4 Kritischer-

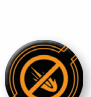

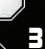

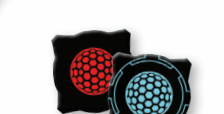

## **GRUNDLAGEN**

Bevor wir uns den einzelnen Spielschritten widmen, ist es wichtig, die grundlegenden Konzepte des Spiels zu verstehen, da auf diese häufig Bezug genommen wird.

## **SCHIFFE**

Thematisch gesehen kontrollieren die Spieler bei **X-Wing** die Piloten ihrer Schiffe und entscheiden, wohin sie fliegen und welche Ziele sie anvisieren. Jedes **Schiff** wird durch eine Schiffskarte, einen Schiffsmarker sowie ein Modell, eine Basis und Haltestäbchen aus Plastik dargestellt.

Jede Schiffskarte enthält verschiedene Informationen über das Schiff, von seinen möglichen Angriffsarten bis hin zu seiner Verteidigung.

Jedes Schiff und jedes Manöverrad hat einen Schiffstyp (z.B. TIE/ln-Jäger). Zu jedem zusammengebauten Schiff gehört ein Rad desselben Typs. Dieses wird zur Planung seiner Bewegungen verwendet.

## **BEFREUNDET UND FEINDLICH**

Viele Fähigkeiten beziehen sich auf **befreundete** oder **feindliche** Schiffe. Dabei handelt es sich um relative Begriffe. Ein Schiff ist befreundet mit allen Schiffen seiner eigenen Staffel und steht allen Schiffen der gegnerischen Staffel feindlich gegenüber. Darüber hinaus ist ein Schiff mit sich selbst befreundet.

## **HINDERNISSE**

**Hindernisse** sind Elemente, die eine zusätzliche Herausforderung für Piloten darstellen und für mehr Abwechslung auf der Spielfläche sorgen. Was passiert, wenn man sich durch ein Hindernis hindurchbewegt oder es überschneidet, wird auf Seite 18 erklärt.

## **GERÄTE []**

Jede Gerät-Aufwertung (mit einem @-Symbol) gestattet einem Schiff, eine bestimmte Art von **Gerät** abzuwerfen oder zu starten und nennt zusätzliche Regeln für die Funktionsweise dieses Geräts. Geräte werden im Detail auf Seite 18 erklärt.

## **OBJEKTE**

Schiffe, Hindernisse und Geräte sind allesamt **Objekte**, deren exakte Position auf der Spielfläche festgehalten wird und durch Spieleffekte beschränkt ist.

- Schiffe können Objekte als Ziele erfassen.
- Schiffe können sich durch Objekte hindurchbewegen.

## **STANDARDAUSSTATTUNG-SCHIFFSKARTEN**

Manche Schiffskarten sind **Standardausstattung-Schiffskarten**. Diese Schiffskarten sind größer als normale Schiffskarten und führen alle Aufwertungen auf, die das abgebildete Schiff ausgerüstet hat. Manche Standardausstattung-Schiffskarten haben einzigartige Schiffsfähigkeiten, Aufwertungen oder Aktionsleisten.

Standardausstattung-Schiffe können keine weiteren Aufwertungskarten ausrüsten.

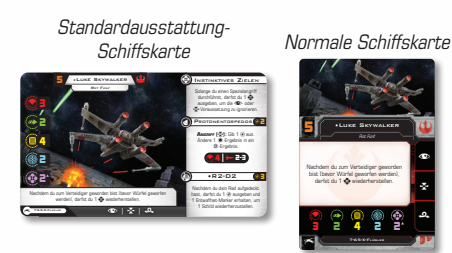

## **INITIATIVE**

Jedes Schiff hat auf seiner Schiffskarte und seinem Schiffsmarker einen Initiativwert aufgedruckt. Dieser symbolisiert die Reflexe, das Können, aber auch das Glück des Piloten.

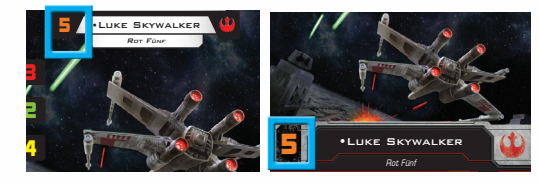

Initiativwert auf einer Schiffskarte

folge, in der die Schiffe agieren. Oftmals besagen die Diverse Spielelemente beziehen sich auf die Initiative. The Primärfunktion ist jedoch die Festlegung der Reihenfolge zum Zug kommen. Dabei ist stets angegeben, ob was bedeutet, dass die Schiffe in numerischer Reihen- Regeln, dass Schiffe in **Initiativreihenfolge** agieren, man mit der niedrigsten Initiative beginnt (aufsteigende Reihenfolge) oder mit der höchsten (absteigende Reihenfolge).

Hat ein Spieler zwei oder mehr Schiffe mit identischer Initiative, entscheidet er, in welcher Reihenfolge sie agieren.

Haben beide Spieler Schiffe mit identischer Initiative, so agieren sie in **Spielerreihenfolge**. Wer die Startspielermarkierung hat, ist der aktuelle **Startspieler** und kommt in der Spielerreihenfolge zuerst. Anschließend handeln die Schiffe des anderen Spielers mit dieser

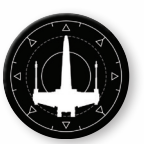

Startspielermarkierung

Initiative. Die Startspielermarkierung wird zunächst beim Spielaufbau vergeben und kann in der Planungsphase jeder Runde den Besitzer wechseln.

## **REICHWEITE ABMESSEN**

Die Distanz zwischen zwei Objekten wird bei **X-Wing** mithilfe eines Maßstabes bestimmt, der in drei nummerierte Reichweitenabschnitte unterteilt ist.

Um die Reichweite zwischen zwei Objekten abzumessen, platziert man den Maßstab an dem Punkt des ersten Objekts, der dem zweiten Objekt am nächsten ist, und richtet das andere Ende des Maßstabes auf den Punkt des zweiten Objekts, der am nächsten zum ersten Objekt ist. Wird von einem Schiff aus gemessen, misst man stets von der Basis und nie vom Schiffsmodell aus. Ein Objekt ist **in** einer Reichweite, wenn der nächste Punkt des zweiten Objekts in den entsprechenden Reichweitenabschnitt des Maßstabes fällt.

Zwei Objekte (Schiffe, Hindernisse, Geräte), die sich berühren, sind in Reichweite 0 zueinander. Ebenso ist ein Objekt in Reichweite 0 zu sich selbst.

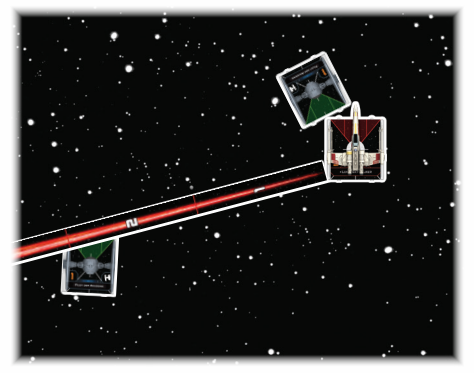

Der X-Flügler ist in Reichweite 0 zu dem näheren TIE-Jäger, da ihre Basen sich berühren. Der X-Flügler und der entferntere TIE-Jäger sind in Reichweite 2 zueinander, da der nächste Punkt des TIE-Jägers in den Abschnitt "2" des Maßstabes fällt.

Ein Objekt ist **jenseits** einer Reichweite, falls kein Teil von ihm zwischen dem Ausgangsobjekt und der angegebenen Reichweite liegt.

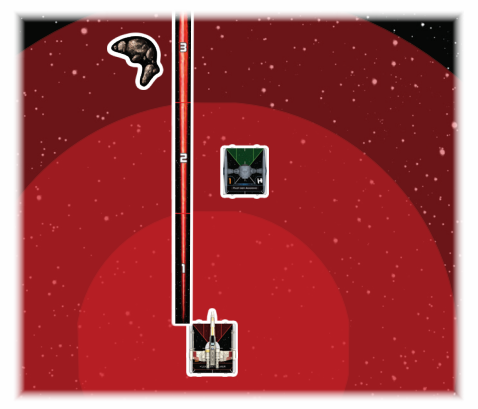

Der TIE-Jäger ist **jenseits** von Reichweite 1 und **in** Reichweite 2 zum X-Flügler. Der Asteroid ist **jenseits** von Reichweite 1, **jenseits** von Reichweite 2 und **in** Reichweite 3 zum X-Flügler.

### **SZENARIEN**

**Szenarien** beschreiben bestimmte Ziele, die ihr in der Schlacht erfüllen müsst, um zu gewinnen. Ihr könnt das Szenario, das ihr spielt, entweder zufällig bestimmen oder euch gemeinsam für eines entscheiden. Es gibt viele weitere Szenarien in anderen **X-Wing**-Erweiterungen, doch die Standardszenarien stellen die üblichsten **X-Wing**-Szenarien dar. Standardszenarien sind unter Asmodee.de/StarWars verfügbar.

### **DEFIZIT**

Falls die Summe der Kommandopunkte eines Spielers kleiner ist als der maximal erlaubte Kommandowert, subtrahiert vor Spielbeginn den Kommandopunktewert der gesamten Staffel vom erlaubten Maximum. Dieser Wert stellt das **Derizit** des Spielers dar.

• Zu Beginn des Spiels verdient jeder Spieler Missionspunkte in Höhe des gegnerischen Defizits.

## **MISSIONSPUNKTE**

**Missionspunkte** entscheiden darüber, wer das Spiel gewinnt. Die Szenarioregeln bestimmen, wie Missionspunkte verdient werden.

• Die Spieler halten ihre Missionspunkte mit **Siegmarkierungen** nach.

## **SZENARIO-MERKMALE**

Ein **Szenario-Merkmal** ist eine Art von Markierung, die für Szenarien auf der Spielfläche verwendet wird. Szenario-Merkmale sind Objekte, können aber weder bewegt, angegriffen, beschädigt, als Ziel erfasst noch zerstört werden, es sei denn, die Szenarioregeln besagen etwas anderes. Szenario-Merkmale versperren keine Angriffe.

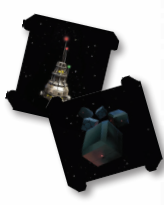

## **SCHIFFSGRÖSSEN**

Alle Schiffe aus dem Staffel-Starterpack sind kleine Schiffe mit einer Basisgröße von etwa 4 cm Seitenlänge. Da die Regeln von **X-Wing** für kleine Schiffe geschrieben sind, gelten für sie keine besonderen Regeln oder Ausnahmen. In manchen Erweiterungen sind mittlere und große Schiffe enthalten, die bis auf wenige Ausnahmen ähnlich wie kleine Schiffe funktionieren. Mehr dazu im Referenzhandbuch.

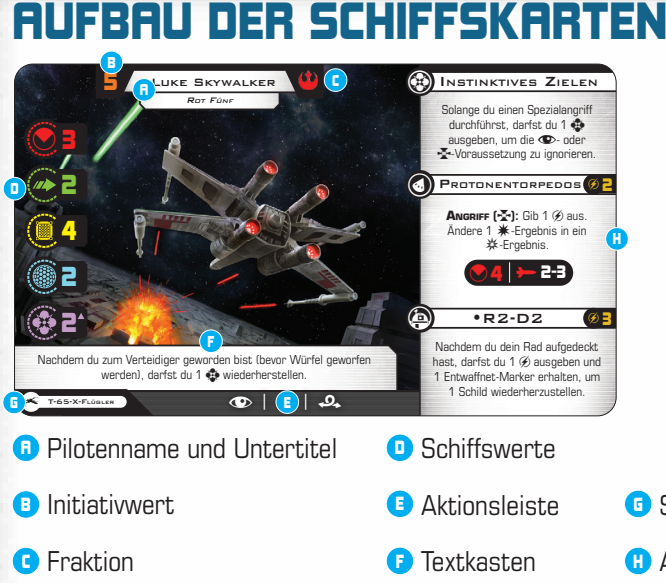

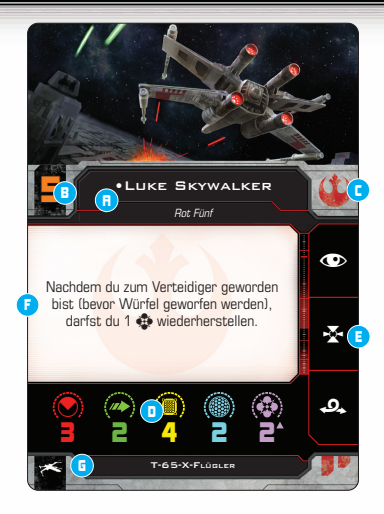

- **G** Schiffstyp
- **H** Aufwertungen (bei Standardausstattung-Schiffen)

Vor Spielbeginn entscheidet jeder Spieler, welche Schiffsund Aufwertungskarten er verwenden will; dieser Vorgang wird als **Zusammenstellung der Staffel** bezeichnet. Mehr dazu ab Seite 18.

Nachdem die Spieler ein Szenario ausgewählt haben, wird das Spiel in folgenden Schritten aufgebaut:

- 1. **Streitkräfte sammeln:** Jeder Spieler platziert seine Schiffs- und Aufwertungskarten vor sich auf dem Tisch. Für jedes Schiff, das über einen Schildwert, eine Ladungskapazität oder ein Machtvermögen verfügt, werden die jeweiligen Schilde bzw. Ladungen oberhalb der Schiffs- und/oder Aufwertungskarten platziert. Alle Spieler ordnen jedem ihrer Schiffe ID-Marker zu.
- 2. **Spielreihenfolge festlegen:** Der Startspieler wird folgendermaßen zufällig festgelegt:
	- a. Jeder Spieler wirft 3 Angriffswürfel. Der Spieler mit den meisten ※-Ergebnissen ist Startspieler.
	- b. Herrscht Gleichstand, ist der Spieler mit den meisten  $\bullet$ -Ergebnissen Startspieler.
	- c. Herrscht immer noch Gleichstand, ist der Spieler mit den meisten  $*$ -Ergebnissen Startspieler.
	- d. Herrscht immer noch Gleichstand, würfeln die Spieler erneut und beginnen wieder bei Punkt a), bis der Gleichstand aufgelöst ist.
- 3. **Spielfläche abstecken:** Auf einem flachen Untergrund wird eine 3' x 3' (91cm x 91cm) große Spielfläche abgesteckt. Alternativ kann eine Spielmatte wie die **X-Wing Starfield Playmat** verwendet werden. Anschließend wählen die Spieler gegenüberliegende Ränder der Spielfläche als ihre Spielflächenränder aus.
- 4. **Hindernisse platzieren:** In Spielerreihenfolge wählen die Spieler abwechselnd je 1 Hindernis und platzieren es auf der Spielfläche, bis so viele Hindernisse platziert worden sind, wie im Szenario angegeben wird. Hindernisse müssen jenseits von Reichweite 1 zueinander und jenseits von Reichweite 2 zu jedem Spielflächenrand platziert werden. Der graue Bereich in der nebenstehenden Abbildung zeigt, wo Hindernisse platziert werden können.
- 5. **Streitkräfte platzieren:** In aufsteigender Initiativreihenfolge (beginnend mit der niedrigsten Initiative) platzieren die Spieler ihre Schiffe auf der Spielfläche. Bei Gleichstand entscheidet die Spielerreihenfolge. Die Spieler müssen ihre Schiffe innerhalb von Reichweite 1 zu ihrem Spielflächenrand platzieren.
- 6. **Sonstiges Material vorbereiten:** Der Schadensstapel wird gemischt und verdeckt außerhalb der Spielfläche platziert. Besitzen die Spieler mehr als einen Schadensstapel, verwendet jeder seinen eigenen. Das Rundenrad wird in der Nähe der Spielfläche platziert und auf 1 gestellt.

Neben der Spielfläche wird ein Vorrat aus Maßstäben, Schablonen, Würfeln und Markern gebildet.

#### 1 2 4 2-3  $\bullet$ Angriff (): Gib 1 aus. Ändere 1 -Ergebnis in ein -Ergebnis. **protonentorpedoS**  $\Omega$ 1 Shield Upgrade 2 Proton Torpedoes  $\frac{1}{2}$  . See 1 Change 1 result to a result. 2–3 2  $\frac{1}{\sqrt{2\pi}}$ darfst du 1 Marchand, um die Art von **inStinktiveS zielen** bist (bevor Würfel geworfen werden), darfst du 1 wiederherstellen. **288** 5 23 +1  $\otimes$  <u>Fire</u> 1  $\circledast$ **Schwer zu treffen** KLEINES ODER  $-$ 2 3 3 3 vollständig ausgeführt hast, darfst du eine Aktion durchführen. 2 3 3 2 1 After you become the defender (before Number are rolled in a growing processes to the direct  $\partial \Omega$  . One can be find the spectral of the direct spectrum of the  $\partial \Omega$  $\sim$ Schild-**© LFL © FFG** vermögen 3 2 4 2 2 5 3 1 After you become the defender (before discovered in the rolled  $\frac{1}{2}$ •Luke Skywalker Red Five 3 2 4 2 2 2) | | | wert Macht-Ladungskapazität

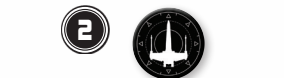

Startspielermarkierung zuordnen

1

 $\mathbb{R}^{\mathcal{D}}$ , shields are a substantial shields are a substantial substantial substantial substantial substantial substantial substantial substantial substantial substantial substantial substantial substantial substant line of defense on most starships

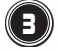

Spielflächenrand des Imperiums

+1

P.

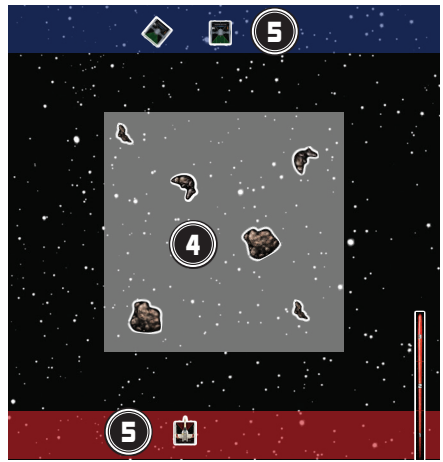

Spielflächenrand der Rebellen

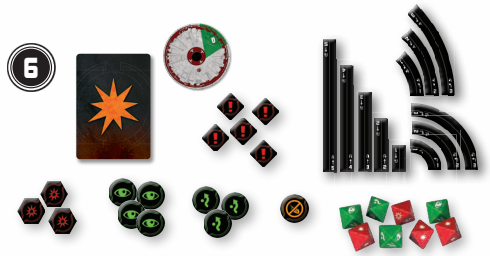

## **SPIELVERLAUF**

**X-Wing** wird über bis zu zwölf Runden gespielt. Jede Runde besteht aus fünf Phasen:

- 1. **Planungsphase:** Unter Verwendung der Manöverräder wählen die Spieler Manöver für ihre Schiffe aus und bestimmen den Startspieler dieser Runde.
- 2. **Systemphase:** Manche Schiffe können bestimmte Fähigkeiten abhandeln.
- 3. **Aktivierungsphase:** Jedes Schiff bewegt sich und führt Aktionen durch.
- 4. **Kampfphase:** Jedes Schiff darf einen Angriff durchführen.
- 5. **Endphase:** Kreisförmige Marker werden von den Schiffen abgelegt und manche Ladungen wiederhergestellt.

Nach der Endphase beginnt die nächste Runde wieder mit der Planungsphase. Es wird so lange weitergespielt, bis die Partie endet.

## **PHASE 1: PLANUNGSPHASE**

Während dieser Phase verwenden die Spieler Manöverräder, um **im Geheimen** für jedes ihrer Schiffe ein Manöver einzustellen. Jeder Schiffstyp verfügt über ein anderes Rad, das seine individuellen Stärken und Schwächen widerspiegelt.

Ein Manöver bestimmt, wie das Schiff sich bewegen wird. Es besteht aus 3 Komponenten: Geschwindigkeit (die Zahl), Flugrichtung (der Pfeil) und Schwierigkeit (die Farbe). Zu jedem Manöver gehört eine Schablone mit der entsprechenden Geschwindigkeit und Flugrichtung.

> Diese Schablone gehört zu den [11]und [10]-Manövern.

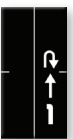

Um für ein Schiff ein Manöver **einzustellen**, nimmt man ein zu dem Schiff passendes Rad und dreht es so lange, bis der Pfeil auf das gewünschte Manöver zeigt. Dann ordnet man das Rad dem zugehörigen Schiff zu, indem man es verdeckt neben jenem Schiff auf der Spielfläche platziert.

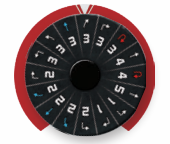

Auf diesem Rad ist das [37]-Manöver eingestellt.

Nachdem jedem Schiff ein Rad zugeordnet worden ist, würfeln die Spieler wie beim Aufbau, um den Startspieler für diese Runde zu bestimmen. Danach geht es weiter mit der Systemphase.

7

## **Beispiel für das Ausführen eines Manövers**

- 1. Der Spieler deckt eine 2. Er platziert die [27]blaue rechte Drehung mit Geschwindigkeit 2 [27] auf. Er nimmt die [27]-Schablone aus dem Vorrat.
- Schablone vor dem Schiff auf der Spielfläche und schiebt sie zwischen die vorderen Stopper des Schiffes.
- 3. Er hebt das Schiff an und platziert es am anderen Ende der Schablone, wobei er die hinteren Stopper des Schiffes um das Ende der Schablone schiebt.
- 4. Da das Manöver blau ist, entfernt der Spieler 1 Stressmarker und legt ihn in den Vorrat zurück.

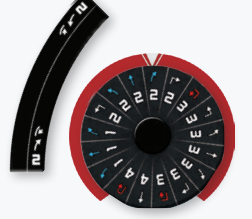

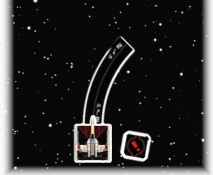

- -

## **PHASE 2: SYSTEMPHASE**

Manche Schiffe haben Spezialfähigkeiten, bei denen angegeben ist, dass sie während der Systemphase verwendet werden. Alle diese Fähigkeiten werden in aufsteigender Initiativreihenfolge (beginnend mit der **niedrigsten** Initiative) abgehandelt.

## **PHASE 3: AKTIVIERUNGSPHASE**

Während dieser Phase wird jedes Schiff einzeln aktiviert. Schiffe werden in aufsteigender Initiativreihenfolge (beginnend mit der **niedrigsten** Initiative) aktiviert.

Sobald ein Schiff aktiviert wird, werden folgende Schritte abgehandelt:

- 1. **Rad aufdecken:** Das zugeordnete Rad des Schiffes wird auf die offene Seite gedreht und neben seiner Schiffskarte platziert.
- 2. **Manöver ausführen:** Das Schiff führt das Manöver aus, das auf seinem aufgedeckten Rad eingestellt ist.
- 3. **Aktion durchführen:** Das Schiff darf 1 Aktion durchführen.

Nachdem alle Schiffe aktiviert worden sind, geht es weiter mit der Kampfphase.

## **Beispiel für die Verwendung von Positionsmarkierungen**

Manchmal ist es schwierig, ein Schiff präzise über ein anderes Schiff zu bewegen. Falls ein höheres Maß an Präzision gewünscht ist, kann man Positionsmarkierungen verwenden, um die Positionen der Schiffe zu markieren.

In diesem Beispiel befindet sich ein TIE-Jäger in der Flugbahn des X-Flüglers. Um die Endposition des X-Flüglers exakt zu bestimmen, wird die Position des TIE-Jägers mit einer Positionsmarkierung festgehalten.

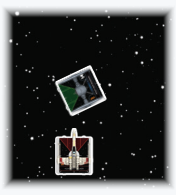

Der TIE-Jäger befindet sich in der Flugbahn des X-Flüglers.

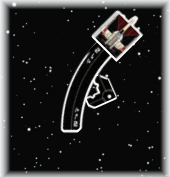

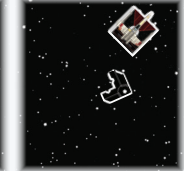

Anschließend wird das Manöver abgeschlossen.

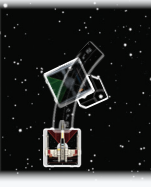

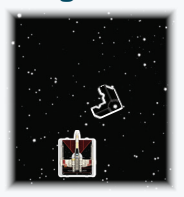

Die Position des TIE-Jägers wird markiert. Dann wird das Schiff entfernt.

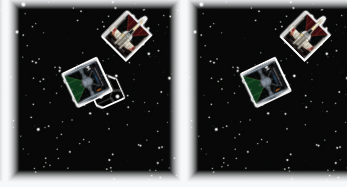

Zu guter Letzt wird der TIE-Jäger wieder platziert und die Positionsmarkierung entfernt.

#### **Manöver ausführen**

Sobald ein Schiff ein Manöver ausführt, verwendet man eine Schablone, um die Position des Schiffes zu verändern. Anschließend kann es sein, dass sich die Schwierigkeit des Manövers auf das Schiff auswirkt.

Ein Schiff wird in folgenden Schritten bewegt:

- 1. Die passende Schablone für das Manöver wird aus dem Vorrat herausgesucht.
- 2. Die Schablone wird zwischen die vorderen Stopper des Schiffes geschoben, sodass sie bündig an der Basis anliegt.
- 3. Das Schiff wird angehoben und am anderen Ende der Schablone platziert, wobei die hinteren Stopper des Schiffes um das Ende der Schablone geschoben werden.
- 4. Die Schablone wird in den Vorrat zurückgelegt.

Nachdem das Schiff bewegt wurde, wird die Schwierigkeit (Farbe) des Manövers überprüft. Falls das Manöver rot ist, erhält das Schiff 1 Stressmarker. Falls das Manöver blau ist, entfernt das Schiff 1 Stressmarker.

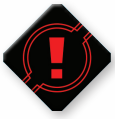

**Stressmarker** 

Solange ein Schiff 1 oder mehrere Stressmarker hat, ist es **gestresst**. Ein gestresstes Schiff kann keine roten Manöver einstellen oder ausführen und keine Aktionen durchführen.

Nachdem ein Schiff einen Marker (z.B. einen Stressmarker) erhalten hat, wird er neben dem Schiff platziert und bewegt sich mit dem Schiff mit.

#### **Aktionen durchführen**

Die Auswahl und Durchführung von Aktionen gehört zu den wichtigsten Entscheidungen, die man im Verlauf einer Partie trifft. Aktionen gewähren diverse Vorteile, die meistens einen Positionswechsel oder eine Verstärkung der Offensiv- oder Defensivkraft während der Kampfphase beinhalten.

Aktionen werden im Detail ab Seite 11 erklärt.

### **PHASE 4: KAMPFPHASE**

Während dieser Phase kämpft jedes Schiff einzeln. Schiffe kämpfen in absteigender Initiativreihenfolge (beginnend mit der **höchsten** Initiative). Sobald ein Schiff kämpft, darf es 1 Angriff durchführen, was bedeutet, dass Schiffe mit hoher Initiative zuerst angreifen. Nachdem alle Schiffe während der Kampfphase die Gelegenheit zum Kämpfen hatten, geht es weiter mit der Endphase.

Um zu verstehen, wie ein Angriff durchgeführt wird, muss man die Regeln für Winkel und Zielbeschränkungen kennen.

#### **Winkel**

Jedes Schiff hat vier **Winkel**, die auf seinem Schiffsmarker aufgedruckt sind: den vorderen  $[$ ( $)$ , den hinteren  $[$ a), einen linken und einen rechten. Schiffe greifen von ihrem aufgedruckten **Feuerwinkel** aus an. Dies ist

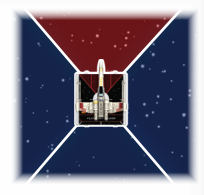

der eingefärbte Winkel des Schiffsmarkers. Die Farbe des Feuerwinkels bezieht sich auf die Fraktion des **Schiffes** 

#### **Zielbeschränkungen**

Damit auf ein Schiff gezielt werden kann, müssen zwei Bedingungen erfüllt sein:

- Die Basis des Zielschiffes muss im Feuerwinkel des Angreifers sein.
- Das Ziel muss in Reichweite 0–3 sein.

Der Angreifer misst die Reichweite zum nächsten Punkt des Ziels, der im Feuerwinkel des Angreifers liegt; dieses Maß wird **Angriffsreichweite** genannt.

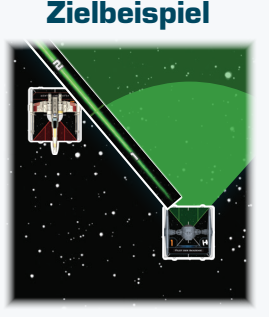

Der TIE-Jäger versucht den X-Flügler anzugreifen. Die Basis das X-Flüglers liegt zumindest  $parti$ ell im  $\odot$  des TIE-Jägers, womit die erste Bedingung erfüllt ist. Der am nächsten gelegene Punkt der X-Flügler-Basis innerhalb des ist in Reichweite 2. Somit ist auch die zweite Bedingung erfüllt und der TIE-Jäger kann den X-Flügler angreifen.

Achtung: Obwohl die Angriffsreichweite 2 beträgt, sind die beiden Schiffe in allen anderen Belangen (außerhalb des Feuerwinkels) in Reichweite 1 zueinander.

## **Beispiel für einen Angriff**

1. Luke Skywalker hat eine Initiative von 5, während Valen Rudor eine Initiative von 3 hat. In der Kampfphase wird Luke also zuerst kämpfen und einen Angriff durchführen können.

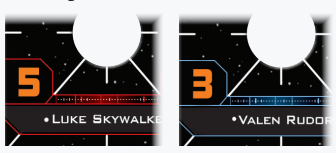

2. Valen ist in Lukes . Der Rebellenspieler misst die Reichweite von Luke zu Valen ab. Die Angriffsreichweite ist 2. 5

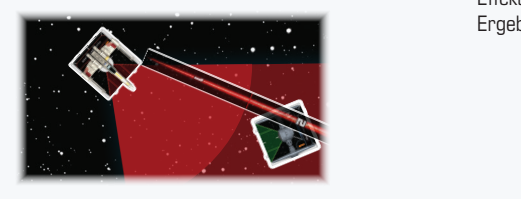

3. Luke wirft Angriffswürfel in Höhe seines Angriffswertes und erzielt 1 Leerseitenergebnis und  $2$   $*$ -Ergebnisse.

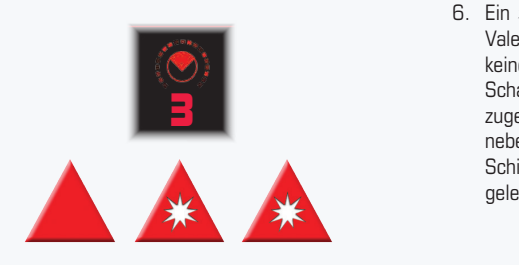

4. Valen wirft Verteidigungswürfel in Höhe seines valent mind vor delayangen and in none component Vendigkeitswertes und erzielt 1  $\bullet$ -Ergebnis, 1  $\cdot$ . Ergebnis und 1 Leerseitenergebnis.

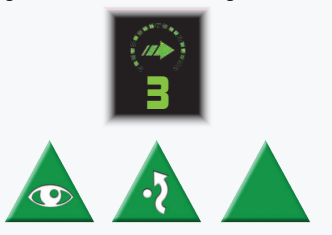

4

Before you activate, you may perform a

5. Das  $\bullet$ -Ergebnis und die Leerseite haben keinen Effekt. Das  $\ddot{\cdot}$  negiert 1  $\ddot{\cdot}$  -Ergebnis. Da 1  $\dot{\cdot}$  -Ergebnis übrig ist, trifft der Angriff.

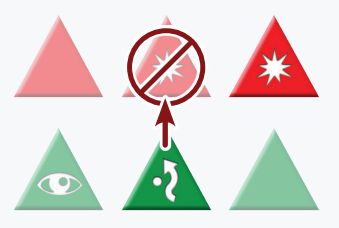

6. Ein  $*$ -Ergebnis wurde nicht negiert, das heißt, Valen Rudor erleidet 1 **米**-Schaden. Da er keine aktiven Schilde hat, wird ihm 1 verdeckte

Schadenskarte zugeteilt und neben seine Schiffskarte gelegt.

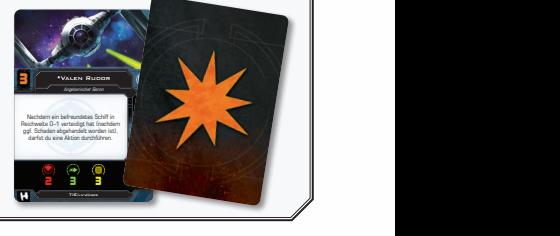

## **Kritischer-Schaden-Markierungen**

Manche offenen Schadenskarten haben andauernde Spieleffekte. Falls einem Schiff eine offene Schadenskarte mit einem andauernden Spieleffekt zugeteilt wird, platziert man eine Kritischer- *Markierungen* Schaden-Markierung neben dem Schiff, um an den andauernden Effekt zu erinnern. **Kriticcher** Schaden-

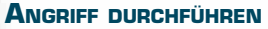

Um einen Angriff durchzuführen, handelt ein Schiff folgende Schritte ab:

1. **Ziel deklarieren:** Der Angreifer misst die Reichweite zu beliebig vielen feindlichen Schiffen ab, um zu bestimmen, welche davon in seinem Feuerwinkel

sind. Er wählt eines jener Schiffe, das daraufhin zum Verteidiger wird.

2. **Angriffswürfel:** Der angreifende Spieler wirft (rote) Angriffswürfel in Höhe des Angriffswertes auf der Schiffskarte des angreifenden Schiffes. Dann darf der **verteidigende**

Spieler seine Fähigkeiten zum Modi-

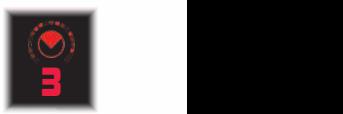

**Angriffswert** 

fizieren von Angriffswürfeln verwenden, gefolgt vom **angreifenden** Spieler.

- Solange ein Primärangriff in Angriffsreichweite 0 durchgeführt wird, können keine Angriffswürfel hinzugefügt werden.
- Solange ein Primärangriff in Angriffsreichweite 0 durchgeführt wird, können die Würfel des Angreifers nicht modifiziert werden, außer durch den Verteidiger.

3. **Verteidigungswürfel:** Der verteidigende Spieler wirft (grüne) Verteidigungswürfel in Höhe des Wendigkeitswertes auf der Schiffskarte des verteidigenden Schiffes. Dann darf der **angreifende** Spieler

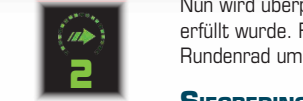

Wendigkeitswert

seine Fähigkeiten zum Modifizieren von Verteidigungswürfeln verwenden, gefolgt vom **verteidigenden** Spieler.

- Solange der Verteidiger in Reichweite O verteidigt, können feindliche Schiffe die Anzahl seiner geworfenen Verteidigungswürfel nicht reduzieren und seine Ergebnisse weder negieren noch modifizieren.
- 4. **Ergebnisse neutralisieren:** Jedes  $\ddot{\cdot}$  Ergebnis (Ausweichen) negiert 1 **米**-Ergebnis (Treffer) oder 1-Ergebnis (kritischer Treffer). Negieren heißt, dass beide beteiligten Würfel aus dem Würfelpool entfernt werden. **Bevor** ein ※-Ergebnis negiert werden kann, müssen zuerst alle  $*$ -Ergebnisse negiert werden.

Der Angriff **TRIFFT**, falls mindestens 1 **米**- oder **※**-Ergebnis übrig bleibt; andernfalls **vERFEHLT** der Angriff.

- 5. **Schaden zuteilen:** Der Verteidiger erleidet Schaden in Höhe der verbleibenden  $*$ - und ※-Ergebnisse.
- 6. **Nachwirkungen:** Jetzt werden alle Fähigkeiten abgehandelt, die nach einem Angriff ausgelöst werden.

#### **Schaden erleiden**

Schaden führt dazu, dass Schiffe ihre Schilde verlieren oder Schadenskarten zugeteilt bekommen. Es gibt zwei Arten von Schaden: **米**-Schaden (normal) und **※-Schaden (kritisch).** 

Für jeden Schaden, den ein Schiff erleidet, 5 verliert es 1 Schild, d. h. ein Marker wird auf die inaktive Seite gedreht. Hat das Schiff keine aktiven Schilde mehr, wird ihm stattdessen eine Schadenskarte zugeteilt. Bei **\***-Schaden wird die Karte **verdeckt**<br>After you become the defender (before the defender of the defender of the defender of the defender of the defender zugeteilt, bei ※-Schaden wird sie **offen dice are rolled (web)** das Scl zugeteilt und ihr Text abgehandelt. Sämtlicher **米**-Schaden wird erlitten, **bevor ※-Schaden erlitten wird.** 

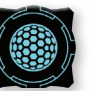

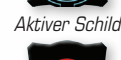

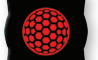

Inaktiver Schild

Sobald die Summe der Schadenskarten eines Schiffes (offene und verdeckte) seinen Hüllenwert erreicht oder überschreitet, wird das Schiff zerstört. Mehr dazu ab Seite 13.

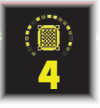

Hüllenwert

## **PHASE 5: ENDPHASE**

Während der Endphase werden alle (grünen und orangen) kreisförmigen Marker von den Schiffen auf der Spielfläche entfernt. Zudem werden manche Ladungen wieder auf die aktive Seite gedreht. Alle diese Materialien werden im Abschnitt "Sonstige Regeln" (siehe rechts) erklärt.

Nun wird überprüft, ob eine Siegbedingung des Szenarios erfüllt wurde. Falls nicht, dreht der Startspieler das Rundenrad um 1 weiter und die nächste Runde beginnt.

## 1 **Siegbedingungen**

<sup>t</sup> Am Ende der Endphase wird überprüft, ob ein Spieler gewonnen hat. In jedem Szenario werden individuelle Siegbedingungen sowie Regeln zum Verdienen von Missionspunkten beschrieben. Häufig gewinnt nach zwölf Runden der Spieler mit den meisten Missionspunkten, falls keine andere Siegbedingung erfüllt wurde.

## SONSTIGE REGELN

Wer die Basisregeln des Spiels verstanden hat, kann sich mit den übrigen Spielkonzepten befassen:

## **AKTIONEN**

Aktionen sind Handlungen, die ein Pilot vollziehen kann, beispielsweise um die Position seines Schiffes zu verändern oder defensiv zu fliegen.

Ein Schiff darf während des Schrittes "Aktion durchführen" seiner Aktivierung (während der Aktivierungsphase) 1 Aktion durchführen. Welche Aktionen einem Schiff zur Verfügung stehen, sieht man an der Aktionsleiste am rechten Rand der Schiffskarte bzw. am unteren Rand der Standardausstattung-1 3 2 4 2 2 Schiffskarte. Aktionsleiste **© LFL © FFG**

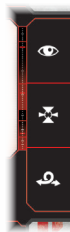

auf einer Schiffskarte

Zusätzlich zu der einen Aktion im Schritt "Aktion durchführen" können Karteneffekte zum Durchführen weiterer Aktionen auf-

fordern. Es gibt keine Obergrenze für die Anzahl an Aktionen, die ein Schiff durchführen kann, jedoch kann es jede Aktion nicht öfter als **ein Mal pro Runde** durchführen.

Manche Aufwertungskarten haben eine Aktionsleiste, in der eine oder mehrere Aktionen stehen. Diese werden zur Aktionsleiste der Schiffskarte hinzugefügt und gehören somit zu den Standardaktionen, die das Schiff durchführen kann.

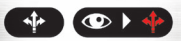

Durch eine Aufwertung hinzugefügte Aktionen

Manche Aktionssymbole sind rot. Nachdem ein Schiff eine solche Aktion durchgeführt hat, erhält es 1 Stressmarker. Gestresste Schiffe **können keine Aktionen durch**führen oder rote Manöver ausführen.

#### **Gekoppelte Aktionen**

gekoppelt sind. Solche Aktionen können 3 2 4 2 2 Manche Schiffe haben auf ihren Schiffs-4 karten Aktionen, die an andere Aktionen durchgeführt werden, nachdem das Schiff 3 die Aktion links von der gekoppelten Aktion durchgeführt hat.

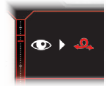

"Fassrolle" gekoppelt mit "Fokussieren"

#### **Violette Aktionen**

Als Kosten zum Durchführen einer violetten Aktion muss das Schiff, das die Aktion Final Controls: After your fully execute the controls: After your function of the distribution of the control of the control of the control of the control of the control of the control of the control of the control of the

5

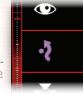

Violette Aktion in einer

#### **Aktionsarten**

Es folgt eine Beschreibung aller Aktionen, die auf den Schiffs- und Aufwertungskarten aus diesem Set vorkommen. Aktionsleiste

311

•Obi-Wan Kenobi

#### **Ausweichen ()**

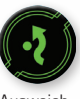

Wenn ein Pilot ausweicht, fliegt er in unberechenbaren Bahnen, um seinen Feinden ein möglichst schlechtes Ziel zu bieten.

Ausweichmarker

Sobald ein Schiff eine • 7-Aktion durchführt, erhält es einen Ausweichmarker, der neben dem Schiff platziert wird. Solange ein Schiff verteidigt, kann es während des Schrittes "Verteidigungswürfel" einen Ausweichmarker ausgeben, um 1 seiner Leerseiten- oder  $\bullet$ -Ergebnisse in ein  $\cdot$ . Ergebnis zu ändern.

Nicht ausgegebene Ausweichmarker werden genau wie Fokusmarker während der Endphase entfernt.

#### **BERECHNEN** (**<b>(**O)

Sobald ein Schiff eine **@** -Aktion durchführt, erhält es 1 Berechnungsmarker. Dies ist ein grüner, kreisförmiger Marker. Ein Schiff darf einen Berechnungsmarker ausgeben, um 1 seiner  $\bullet$ -Ergebnisse in ein  $*$ - oder  $\cdot$ -Ergebnis zu ändern.

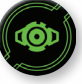

Berechnungsmarker

### **Fassrolle ()**

Die Durchführung einer Fassrolle erlaubt es einem Piloten, die Position seines Schiffes durch eine Seitwärtsbewegung anzupassen. Sobald ein Schiff eine  $\clubsuit$ -Aktion durchführt, werden folgende Schritte abgehandelt:

- 1. Die Schablone [11] wird herausgesucht.
- 2. Das kurze Ende der Schablone wird bündig an die linke oder rechte Seite der Schiffsbasis angelegt, sodass die Mittellinie der Schablone auf einer Höhe mit der Markierung an der Seite der Basis ist.
- 3. Das Schiff wird von der Spielfläche angehoben und ans andere kurze Ende der Schablone platziert, sodass die Markierung auf der anderen Basisseite auf einer Höhe mit der Vorderkante, der Hinterkante oder der Mittellinie der Schablone ist.

Ein Schiff kann keine Fassrolle fliegen, falls es sich dadurch mit einem anderen Schiff überschneiden, durch ein Hindernis hindurchbewegen oder mit einem Hindernis überschneiden würde.

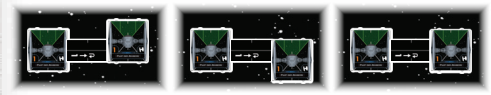

Der TIE-Jäger fliegt eine Fassrolle nach rechts und kann sich dabei leicht nach vorn, leicht nach hinten oder in gerader Linie bewegen.

#### **Fokussieren ()**

Wenn ein Pilot sich fokussiert, befreit er seinen Geist von allen Ablenkungen, versetzt sich in Einklang mit dem Universum und stärkt somit seine Kampfkraft.

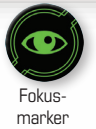

Sobald ein Schiff eine  $\bullet$ -Aktion durchführt, erhält es einen Fokusmarker, der neben dem Schiff platziert wird. Solange ein Schiff angreift, kann es während des Schrittes "Angriffswürfel" einen Fokusmarker ausgeben, um alle seine  $\bullet$ -Ergebnisse in  $\ast$ -Ergebnisse zu ändern. Solange ein Schiff verteidigt, kann es während des Schrittes "Verteidigungswürfel" einen Fokusmarker ausgeben, um alle seine  $\bullet$ -Ergebnisse in  $\bullet$ -Ergebnisse zu ändern.

Während der Endphase werden alle nicht ausgegebenen Fokusmarker entfernt.

### **NACHLADEN** (2)

Sobald ein Schiff die  $\mathcal Z$ -Aktion durchführt, lädt es in folgenden Schritten nach:

- 1. Es wählt 1 seiner ausgerüsteten  $\bigcirc$ -,  $\bigcirc$  oder  $\circledast$ -Aufwertungen, die weniger aktive  $\circledast$  als Ladungskapazität hat.
- 2. Die gewählte Aufwertung stellt 1 $\mathcal D$  wieder her.
- 3. Das Schiff erhält 1 Entwaffnet-Marker.

#### **Rotieren ()**

Piloten können rotieren, um ihrem Bordschützen Befehle zu erteilen oder eines ihrer Geschütze neu auszurichten. Sobald ein Schiff die  $\bigcirc$ -Aktion durchführt, dreht es seinen Geschützturm-Winkelanzeiger auf einen beliebigen anderen Standardwinkel.

#### **Schub ()**

Wenn ein Pilot Schub gibt, zündet er zusätzliche Düsen, um noch weiter fliegen zu können. Sobald ein Schiff eine -Aktion durchführt, werden folgende Schritte abgehandelt:

- 1. Man wählt eine der folgenden Schablonen:  $[11]$ .  $[11]$  oder  $[17]$ .
- 2. Die Schablone wird zwischen die vorderen Stopper des Schiffes geschoben.
- 3. Das Schiff wird am gegenüberliegenden Ende der Schablone platziert, wobei die hinteren Stopper um das Ende der Schablone geschoben werden.

Ein Schiff kann keinen Schub geben, falls es sich dadurch mit einem anderen Schiff überschneiden, durch ein Hindernis hindurchbewegen oder mit einem Hindernis überschneiden würde.

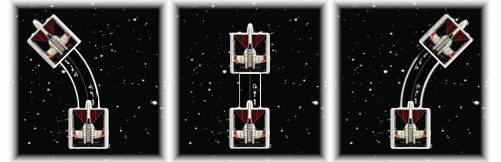

Ein X-Flügler gibt Schub nach links, geradeaus oder nach rechts.

#### **Zielerfassung ()**

Wenn ein Pilot ein Ziel erfasst, analysiert der Bordcomputer die Bewegungsmuster eines bestimmten Feindes und assistiert bei Angriffen auf dieses Ziel. Sobald ein Schiff eine -Aktion durchführt, werden folgende Schritte abgehandelt:

- 1. Man misst die Reichweite vom erfassenden Schiff zu beliebig vielen anderen Schiffen.
- 2. Ein Schiff in Reichweite 0–3 wird gewählt.
- 3. Jenem Schiff wird der Zielerfassungsmarker zugeordnet, dessen Nummer dem ID-Marker des erfassenden Schiffes entspricht.

Ein Schiff ist **erfasst**, solange ihm mindestens 1 Zielerfassungsmarker zugeordnet ist. Solange ein Schiff ein anderes Schiff, das es erfasst hat, angreift, kann es während des Schrittes "Angriffswürfel" seinen Zielerfassungsmarker ausgeben, um 1 oder mehrere seiner Angriffswürfel neu zu werfen. Ein Schiff kann nur 1 Zielerfassung gleichzeitig aufrechterhalten; falls es erneut ein Ziel erfasst, muss es die bisherige Zielerfassung entfernen.

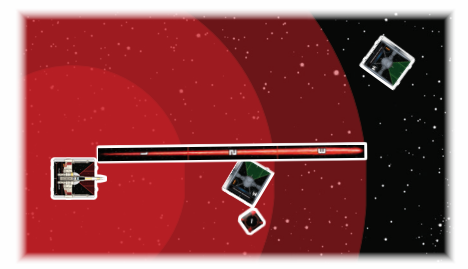

Der X-Flügler führt eine  $\sum$ -Aktion durch. Zuerst misst er die Reichweite zu allen Schiffen, dann wählt er eines aus, das er als Ziel erfassen will. Er entscheidet sich für den einzigen TIE-Jäger in Reichweite und ordnet ihm den Zielerfassungsmarker "1" zu, da er selbst den ID-Marker "1" hat. Der<br>Filt<br>Tilt<br>KA

#### **Kartenaktionen**

Manche Karten, wie z.B. Schadens- und Aufwertungs-**•r5-d8** karten, haben Fähigkeiten, die durch das Stichwort **AKTION:**" eingeleitet werden. Ein Schiff darf als Aktion. n.<br>1 solche Fähigkeit abhandeln.

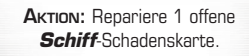

Stichwort "Aktion:"

## **ZENTRALER WINKEL ()**

Alle Schiffsmarker haben innerhalb ihres  $\bullet$  einen **zentralen Winkel** eingezeichnet. Dieser strahlförmige Winkel hat an sich keinen Effekt, jedoch können Karteneffekte Bezug auf ihn nehmen.

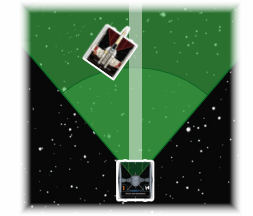

Der X-Flügler ist im des TIE-Jägers in Reichweite 1 und im  $(D)$ des TIE-Jägers in Reichweite 2.

#### **GESCHÜTZTURMWINKEL (O UND 0)**

Es gibt zwei Arten von Geschützturm-Winkelanzeigern:  $\bullet$  (einzel) und  $\bullet$  (doppel). Während des Spielaufbaus fügt ein Schiff, das eine **6**- oder **6**-Waffe als Primäroder Spezialwaffe hat, den passenden Geschützturm-Winkelanzeiger zu seiner Basis hinzu.

Der Standardwinkel, auf den der Geschützturm-Winkelanzeiger zeigt, ist ein Feuerwinkel. Solange ein Schiff einen **6**-Angriff durchführt, kann es ein Ziel in seinem **6**-Winkel angreifen

Ein Schiff mit einem Doppel-Geschützturm-Winkelanzeiger wird behandelt, als hätte es zwei 6-Winkel in gegensätzlichen Richtungen.

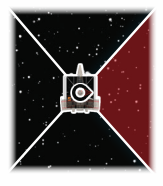

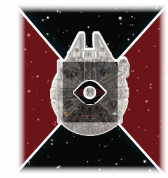

Dieser HWK-290 kann nach rechts schießen.

Dieser modifizierte YT-1300 kann sowohl nach links als auch nach rechts schießen.

## **REICHWEITENBONI**

Die Angriffsdistanz kann großen Einfluss auf die Treffsicherheit des Piloten haben – schließlich ist es viel einfacher ein nahes Ziel zu treffen als ein weit entferntes.

Solange ein Schiff in Reichweite 1 angreift, wirft es 1 zusätzlichen Angriffswürfel. Umgekehrt wirft ein Schiff, das in Reichweite 3 verteidigt, 1 zusätzlichen Verteidigungswürfel.

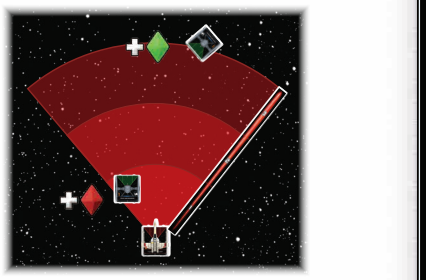

Der X-Flügler wirft 1 zusätzlichen Angriffswürfel gegen den TIE-Jäger in **Anglich wei man performation auch der T**erminischen Anglichen Reichweite 1. Der TIE-Jäger in Reichweite 3 wirft 1 zusätzlichen Verteidigungswürfel, wenn er von dem X-Flügler angegriffen wird.

## **SCHIFFE ZERSTÖREN**

Ein Schiff wird zerstört, sobald die Anzahl seiner Schadenskarten seinen Hüllenwert seiner Schadenskarten seinen Hüllenwert<br>erreicht oder überschreitet. Zerstörte **1986 i 1986 be** Schiffe werden auf ihrer Schiffskarte platziert.

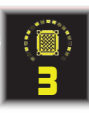

Hüllenwert

Der genaue Zeitpunkt, zu dem ein zerstörtes Schiff von der Spielfläche entfernt wird, ist abhängig davon, wann das Schiff zerstört wurde.

14

- Wird ein Schiff außerhalb der Kampfphase zerstört, entfernt man es sofort.
- Wird ein Schiff während der Kampfphase zerstört, entfernt man es, nachdem alle Schiffe mit derselben Initiative wie das gegenwärtig kämpfende Schiff gekämpft haben. Dies wird als **gleichzeitiger ANGRIFF** bezeichnet und stellt dar, dass Schiffe mit gleicher Initiative im Grunde gleichzeitig agieren.

#### **Flucht aus dem Kampfgebiet**

Falls sich irgendein Teil der Basis eines Schiffes außerhalb der Spielfläche befindet, nachdem es ein Manöver ausgeführt hat, **flieht** es aus dem Kampfgebiet. Ähnlich wie beim Zerstören wird ein geflohenes Schiff aus dem Spiel entfernt.

## **SCHADENSKARTEN REPARIEREN**

Wenn ein Effekt zum Reparieren einer Schadenskarte auffordert, kann man entweder eine offene oder eine verdeckte Schadenskarte reparieren. Um eine offene Schadenskarte zu reparieren, dreht man sie auf die verdeckte Seite. Um eine verdeckte Schadenskarte zu reparieren, legt man sie auf den Ablagestapel des Schadensstapels.

## **AUFWERTUNGEN**

Aufwertungen symbolisieren die individuellen Anpassungen, die Piloten an ihren Schiffen vornehmen, z.B. indem sie Astromechdroiden oder Sprengkörper an Bord nehmen. Aufwertungen können Spezialfähigkeiten oder alternative Angriffsoptionen gewähren. Es gibt verschiedenste Arten von Aufwertungen. Unterschieden werden sie anhand des Symbols links von ihrem Namen. Stel<br>
mer<br> **vor S**chi<br>
prehmen, Schi<br>
mus<br>
ngkörper an<br>
der<br>
ähigkeiten bei

Aufwertungskarten werden vor Spielbeginn ausgerüstet. Im Abschnitt "Zusammenstellung von Staffeln" auf Seite 18 wird die Prozedur des Ausrüstens von Aufwertungen genau erklärt. Sobald ein Schiff eine Aufwertungskarte ausrüstet, wird sie halb unter die Schiffskarte oder eine andere ausgerüstete Aufwertungskarte platziert, sodass nur noch ihr Text und ihre Illustration sichtbar sind.

Lukes X-Flügler hat Protonentorpedos ausgerüstet.

#### **Spezialwaffen**

Neben den **Primärwaffen** (die rote Zahl und das Feuerwinkelsymbol auf der Schiffskarte) gibt es auch Aufwertungen mit dem Stichwort "AnGRIFF:", die Spezialwaffen wie z.B. Protonentorpedos darstellen. Ein Spezialwaffen wie z. B. Protonentorpedos darstellen. Ein wie die ⊛der F<br>Schiff darf beim Durchführen eines Angriffs statt seinen werden können. Primärwaffen auch eine Spezialwaffe verwenden. 1 charge. You may change 1 **© LFL © FFG**

Spezialwaffen haben folgende Werte:

<mark>❤️∃ ⊧ —</mark> 2-3 **Angriffswert** Reichweitenbedingung Winkelbedingung Kennzeichen für Reichweitenboni

- **Winkelbedingung:** Dies gibt an, aus welchem Winkel die Waffe angreift. Damit die Waffe verwendet werden kann, muss das Ziel in diesem Winkel sein.
- **Angriffswert:** Dies ist die Anzahl der Angriffswürfel, die der Angreifer wirft.
- **Reichweitenbedingung:** Die Angriffsreichweite muss einer der hier genannten Reichweiten entsprechen, damit die Waffe verwendet werden kann.
- **Kennzeichen für Reichweitenboni:**

Falls hier ein Raketensymbol abgebildet ist, werden beim Angreifen mit dieser Waffe **keine** Reichweitenboni angewandt.

Keine

Steht hinter dem Stichwort "Angriff" ein Symbol in Klammern, handelt es sich um eine zusätzliche **Angriffsvoraussetzung**, was bedeutet, dass das angreifende Schiff die entsprechende Aktion durchgeführt haben muss. Beispielsweise bedeutet ein  $\bullet$ -Symbol, dass der Angreifer einen Fokusmarker benötigt, während er<br>hei sinem <del>25.</del> Bumbel der Verteidigen als Ziel erfest bei einem  $\Sigma$ -Symbol den Verteidiger als Ziel erfasst haben muss.

> ANGRIFF  $\left( \frac{1}{2} \right)$ : Gib 1  $\circledast$  aus. dere 1 \* - Ergebnis in ein ※-Ergeb

Beispiel für ein Stichwort "Angriff:"<br>איבי mit der Voraussetzung

#### **LADUNGEN UND DIE MACHT** - `<br>- --- ----- --- -<u>EN UND DIE MAC</u>

Viele Aufwertungen genau<br>
Wiele Aufwertungen stellen eine endliche Ressource dar,<br>
usrüstet, wird sie *Lukes* z. B. eine Waffe mit begrenzter Munition. Diese Aufz.B. eine Waffe mit begrenzter Munition. Diese Aufwertungen haben Standardladungen (Ø), die beschränken,<br>2. B. eine Waffe mit begrenzter Munition. Diese Auf-<br>wertungen haben Standardladungen (Ø), die beschränken, wie oft die Fähigkeit verwendet werden kann.<br>' 4

Jede Karte und Aufwertung mit einer La**dungskapazität** (die goldene Zahl) bekommt bei Spielbeginn  $\mathscr D$  in Höhe ihrer Ladungskapazität. Bei Spielbeginn liegt jede  $\mathcal G$  auf der aktiven Seite.

Die Fähigkeit beschreibt, wann und wie die  $\mathcal D$  der Fähigkeit ausgegeben werden können. Sobald eine  $\mathscr D$  ausgegeben wird, dreht man sie auf die inaktive Seite.

Während der Endphase stellt jede Karte, die einen kleinen Pfeil neben ihrer Ladungskapazität hat, 1  $\mathcal{D}$  wieder her. Sobald eine wiederhergestellt wird, dreht man sie auf die aktive Seite. result to a vertex of the vertex of the state of the state of the state of the state of the state of the state<br>The state of the state of the state of the state of the state of the state of the state of the state of the st

**Ladungskapazität** 

<u>ام</u>

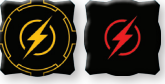

**Standardladungen** (aktiv und inaktiv)

Wiederherstellungspfeil  $\begin{array}{c} \mathsf{R}^2 \parallel \mathsf{R} \parallel \mathsf{R} \parallel \mathsf$ 

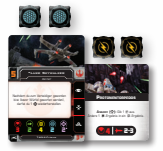

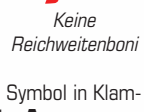

#### **MACHTLADUNGEN** ( $\bullet$ ) 3

After you become the defender (before

Manche Piloten spüren die Macht und können sich ihrer bedienen. Machtbegabte Piloten haben ein **Machtvermögen** (die violette Zahl) und Machtladungen ( $\leftarrow$ ).

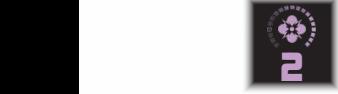

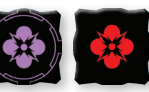

Machtvermögen auf **© LFL © FFG** einer Schiffskarte

**Machtladungen** (aktiv und inaktiv)

Machtvermögen und <a>
funktionieren genauso wie Ladungskapazität und  $\cancel{\mathcal{C}}$ , wobei  $\overset{\bullet}{\mathbf{\mathcal{C}}}$ eine zusätzliche Funktion haben. Solange ein Schiff angreift, kann es während des Schrittes "Angriffswürfel" beliebig viele  $\clubsuit$  ausgeben, um ebenso viele seiner  $\bullet$ -Ergebnisse in  $\ast$ -Ergebnisse zu ändern. Solange ein Schiff verteidigt, kann es während des Schrittes "Verteidigungswürfel" beliebig viele ausgeben, um ebenso viele seiner  $\bullet$ -Ergebnisse in -Ergebnisse zu ändern.

## **MANÖVERSCHWIERIGKEIT ERHÖHEN/VERRINGERN**

Es gibt drei Schwierigkeitsstufen für Manöver: rot, weiß und blau. Falls ein Effekt die Schwierigkeit eines Manövers erhöht, wird blau zu weiß und weiß zu rot. Beim Verringern der Schwierigkeit wird rot zu weiß und weiß zu blau.

## **TEILMANÖVER**

Wenn ein Schiff beim Ausführen eines Manövers ungehindert am anderen Ende der Schablone platziert werden kann, führt es das Manöver **vollständig** aus. Selbst wenn es sich durch ein anderes Schiff **HINDURCHBEWEGT** (also die Schablone auf diesem Schiff platziert wird), führt das Schiff sein Manöver vollständig aus.

Manchmal ist das Platzieren am anderen Ende der Schablone nicht möglich, da das Schiff sich dort mit einem anderen Schiff **überschneiden** würde. Dies führt dazu, dass das Manöver **teilweise** ausgeführt wird und das Schiff eine kürzere Strecke zurücklegt.

Um ein Manöver teilweise auszuführen, werden folgende Schritte abgehandelt:

- 1. Das Schiff wird entlang der Schablone zurückbewegt, bis seine Basis sich nicht mehr mit einer anderen Schiffsbasis überschneidet. Dabei wird das Schiff so ausgerichtet, dass die Markierungen zwischen beiden Stopperpaaren auf die Mittellinie der Schablone zentriert sind.
- 2. Sobald das Schiff kein anderes Schiff mehr überlappt, wird es so platziert, dass es das letzte Schiff, über das es zurückbewegt wurde, berührt. Dies kann auch dazu führen, dass das Schiff seine Ausgangsposition nicht verlässt. Dann erleidet es einen Effekt in Abhängigkeit von dem überschnittenen Schiff, das dafür verantwortlich war, dass es sein Manöver nur teilweise ausgeführt hat.

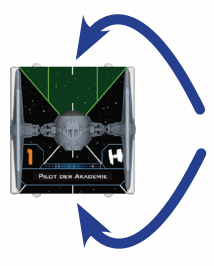

Diese Markierungen werden verwendet, um das Schiff beim teilweisen Ausführen eines Manövers richtig auszurichten.

## **Beispiel für Überschneidungen mit mehreren Schiffen**

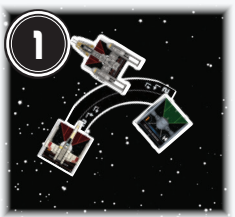

1. Der X-Flügler will das [2<sup>→</sup>]-Manöver ausführen. Dabei könnte es zu Problemen kommen, weil in seiner Flugbahn einige andere Schiffe sind.

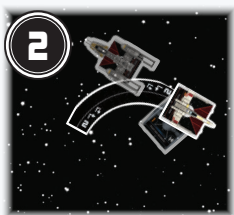

2. Obwohl der X-Flügler sicher durch den Y-Flügler hindurchfliegt, überschneidet er den TIE/ln-Jäger und muss das Manöver teilweise ausführen.

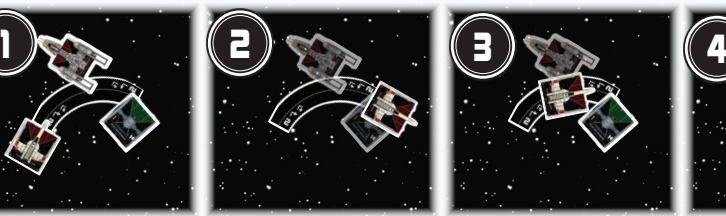

3. Nachdem der X-Flügler das Manöver teilweise ausgeführt hat, überschneidet er sich mit dem ersten Schiff. Er muss also noch weiter zurücksetzen.

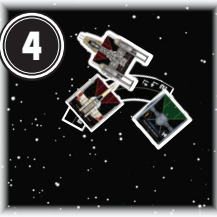

4. Der X-Flügler bewegt sich so weit zurück, bis er kein anderes Schiff mehr überschneidet. Er wird so platziert, dass er das letzte Schiff, über das er zurückbewegt wurde (den Y-Flügler), berührt. Dann handelt der X-Flügler den Effekt für das Überschneiden mit einem befreundeten Schiff ab.

- **Überschneidung mit einem befreundeten oder verbündeten Schiff:** Wirf 1 Angriffswürfel. Bei einem  $*$ - oder ※-Ergebnis erleidet das überschneidende Schiff 1 **米**-Schaden. Dann überspringt es seinen Schritt "Aktion durchführen".
- **Überschneidung mit einem feindlichen Schiff:** Falls das überschneidende Schiff nicht gestresst ist, kann es sofort eine  $\bullet$ - oder  $\bullet$  -Aktion aus seiner Aktionsleiste durchführen, wobei die Aktion als rote Aktion behandelt wird. Dann überspringt es seinen Schritt. Aktion durchführen"
	- ◊ Das überschneidende Schiff kann während dieser Aktivierung keine zusätzlichen Aktionen durchführen.
- Falls es eine gleichzeitige Überschneidung von freundlichen oder verbündeten und feindlichen Schiffen gab, wird der Effekt für das Überschneiden mit einem befreundeten oder verbündeten Schiff abgehandelt.

## **EXPERTENMANÖVER**

Manche Manöver sind Expertenmanöver und haben als solche zusätzliche Effekte. Im Folgenden werden die wichtigsten Expertenmanöver erklärt.

### **Koiogran-Wende ()**

Die Flugrichtung "Koiogran-Wende" lässt das Schiff eine Vorwärtsgerade fliegen und dann am Ende der Schablone um 180° wenden. Das Manöver wird wie ein <sup>†</sup>-Manöver mit gleicher Geschwindigkeit ausgeführt, allerdings schiebt man das Schiff am Schluss mit den vorderen Stoppern um das Ende der Schablone anstatt mit den hinteren.

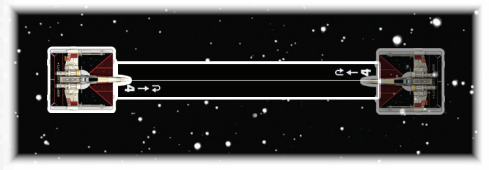

Ein X-Flügler führt eine Koiogran-Wende durch.

## **Verwendung von ID-Markern für Manöverräder**

Die beigefügten ID-Marker für Manöverräder werden zusammen mit den Manöverrad-Aufrüstungssets verwendet, die für jede Fraktion separat erhältlich sind.

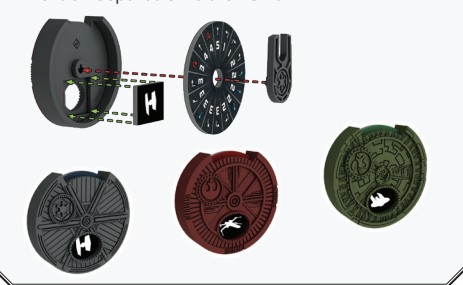

Falls das Schiff das Manöver nicht vollständig ausführen kann, dreht es sich **nicht** um 180°.

#### **Tallon-Rolle ( und )**

Die Flugrichtungen "linke Tallon-Rolle" (7) und "rechte Tallon-Rolle" ( $\sqrt{*}$ ) lassen das Schiff eine enge Kurve fliegen und am Ende der Schablone eine Drehung um 90° vollführen.

Das Manöver wird wie ein +- bzw. r -Manöver ausgeführt. Bevor man das Schiff am Ende der Schablone platziert, dreht man es um weitere 90° in Richtung des Manövers. Am Schluss wird das Schiff so platziert, dass die Markierung an der Seite der Basis auf einer Höhe mit der linken Kante, der rechten Kante oder der Mittellinie der Schablone ist.

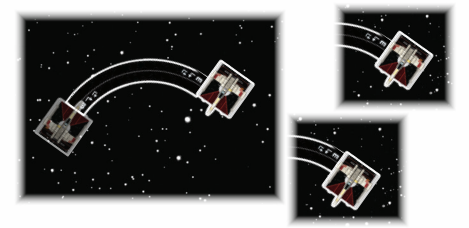

Ein X-Flügler führt eine Tallon-Rolle aus und hat drei mögliche Endpositionen.

Falls das Schiff das Manöver nicht vollständig ausführen kann, dreht es sich **nicht** um 90°.

#### **SEGNOR-LOOPING (\*) UND (\*)**

Die Flugrichtungen "linker Segnor-Looping" (4) und "rechter Segnor-Looping" ( $\angle$ ) lassen das Schiff in einer sanften Kurve vorwärts fliegen und dann wenden. Dabei werden dieselben Schablonen wie für die Manöver \ und **/** verwendet.

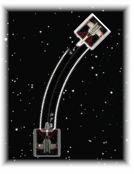

Dieser X-Flügler fliegt einen  $[3/1]$ .

Falls das Schiff das Manöver nicht vollständig ausführen kann, wendet es **nicht**.

#### **Stationär ()**

Die Flugrichtung "Stationär" (=) lässt das Schiff auf seiner gegenwärtigen Position verharren. Für dieses Manöver wird keine Schablone verwendet. Trotzdem **zählt** das Schiff, als hätte es ein Manöver ausgeführt.

#### **Rückwärtsgerade () und Rückwärtsdrehung ( und )**

Rückwärtsmanöver bewegen ein Schiff nach hinten anstatt nach vorn. Zu Beginn des Manövers wird die Schablone nicht zwischen die vorderen Stopper, sondern zwischen die hinteren Stopper der Schiffsbasis gesteckt. Sobald das Schiff bewegt worden ist, schiebt man es mit den vorderen Stoppern um das Ende der Schablone anstatt mit den hinteren.

## **FÄHIGKEITEN UND ZEITPUNKTE**

Falls zwei oder mehr Fähigkeiten zum gleichen Zeitpunkt abgehandelt werden (z. B. "Zu Beginn der Kampfphase"), werden sie in Spielerreihenfolge abgehandelt. Zuerst handelt der Startspieler alle seine Fähigkeiten zu diesem Zeitpunkt ab, dann handelt der andere Spieler alle seine Fähigkeiten zu diesem Zeitpunkt ab.

## **HYPERRAUMMARKIERUNGEN**

In manchen Szenarien und Spielmodi werden die Spieler dazu angewiesen, **Hyperraummarkierungen** zu platzieren. Diese werden entsprechend den Szenario- oder Spielmodusregeln dazu verwendet, nach dem Aufbau Objekte auf der Spielfläche zu platzieren.

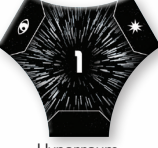

Hyperraummarkierung 1

• Falls ein Szenario oder Spielmodus mehrere Hyperraummarkierungen benötigt, werden diese anhand der aufgedruckten Nummer in der Mitte des Markers identifiziert.

## **ZUSÄTZLICHE MARKERREGELN**

Neben Fokus-, Ausweich-, Zielerfassungs- und Stressmarkern gibt es noch viele weitere Markerarten, die zum Nachhalten verschiedener Effekte verwendet werden. Folgende Grundlagen gelten für das Erhalten und Ausgeben aller Marker:

- Sobald ein Schiff angewiesen wird, einen Marker zu **erhalten**, wird ein Marker aus dem Vorrat neben dem Schiff auf der Spielfläche platziert.
- Sobald ein Schiff angewiesen wird, einen Marker **auszugeben**, oder eine Anweisung besagt, dass ein Marker **ENTFERNT** wird, legt man einen Marker jener Art vom Schiff in den Vorrat zurück.
- Sobald ein Schiff angewiesen wird, einen Marker auf ein anderes Schiff zu **transferieren**, wird der Marker vom ersten Schiff entfernt und das andere Schiff erhält ihn.

Anhand der Farben und Formen der Marker kann man sich merken, welche Effekte sie haben und wann sie entfernt werden. Der Staffel-Starterpack enthält grüne, orange und rote Marker. Zudem gibt es in einigen Erweiterungen auch blaue Marker.

- **Grüne Marker:** Diese Marker sind kreisförmig, haben positive Effekte und werden während der Endphase entfernt.
- **Orange Marker:** Diese Marker sind kreisförmig, haben negative Effekte und werden während der Endphase entfernt.
- **Blaue Marker:** Diese Marker sind quadratisch, haben positive Effekte und werden je nach Effekt des Markers entfernt.
- **Rote Marker:** Diese Marker sind quadratisch, haben negative Effekte und werden je nach Effekt des Markers entfernt.

### **Sonstige Marker**

Folgende Marker sind ebenfalls im Staffel-Starterpack enthalten und können über verschiedene Karteneffekte erhalten werden.

#### **Entwaffnet-Marker**

Ein Schiff ist **entwaffnet**, solange es mindestens 1 Entwaffnet-Marker hat. Dies ist ein oranger, kreisförmiger Marker. Ein entwaffnetes Schiff kann keine Angriffe durchführen. Wie alle kreisförmigen Marker werden Entwaffnet-Marker während der Endphase entfernt.

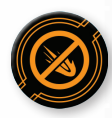

**Entwaffnet Marker** 

#### **IONENMARKER**

Ein Schiff ist **ionisiert**, solange es eine bestimmte Anzahl an Ionenmarkern hat. Diese ist abhängig von seiner Größe: mindestens 1 bei einem kleinen Schiff, mindestens 2 bei einem mittleren Schiff und mindestens 3 bei einem großen Schiff. Der Ionenmarker ist ein roter Marker.

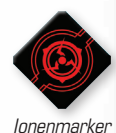

Ein ionisiertes Schiff kann keine Ziele erfassen und keine Zielerfassungen aufrechterhalten. Sobald ein Schiff ionisiert wird, verliert es alle Zielerfassungen, die es aufrechterhält.

In der Aktivierungsphase wird ein ionisiertes Schiff wie folgt aktiviert:

- 1. Das ionisierte Schiff deckt sein Rad wie gewohnt auf.
- 2. Während des Schrittes "Manöver ausführen" führt. das ionisierte Schiff ein **Ionenmanöver** mit derselben Orientierung aus (links, rechts, geradeaus), die auf dem Rad gezeigt wird. Ein Ionenmanöver ist ein blaues Drehmanöver oder eine blaue Gerade [ $\uparrow$ ,  $\uparrow$ ,  $\uparrow$ ] mit Geschwindigkeit 1.
	- Falls das Rad des ionisierten Schiffes ein stationäres Manöver [ $\blacksquare$ ] zeigt, führt es sein Ionenmanöver als [1<sup>†</sup>]-Manöver aus.
	- Flugrichtung, Schwierigkeit und Geschwindigkeit dieses Manövers können nicht verändert werden, es sei denn, eine Fähigkeit bezieht sich ausdrücklich auf das Ionenmanöver.
- 3. Während des Schrittes "Aktion durchführen" kann das Schiff nur die <br />
O-Aktion durchführen.
- 4. Falls ein ionisiertes Schiff ein Ionenmanöver ausgeführt hat, entfernt es am Ende seiner Aktivierung alle seine Ionenmarker.

Außerdem gilt:

- Ein ionisiertes Schiff kann keine Aktionen außer der -Aktion durchführen.
- Falls ein Schiff, das während der Planungsphase ionisiert war, zu Beginn seiner Aktivierung nicht länger ionisiert ist, wird das Schiff wie gewohnt aktiviert.

#### **Anstrengungsmarker**

Ein Schiff ist **angestrengt**, solange es mindestens 1 Anstrengungsmarker hat. Solange ein angestrengtes Schiff verteidigt, wirft es 1 Verteidigungswürfel weniger. Der Anstrengungsmarker ist ein roter Marker.

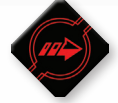

Anstrengungsmarker

- Nachdem ein angestrengtes Schiff den Effekt, 1 Verteidigungswürfel weniger zu werfen, auf diese Weise angewandt hat, entfernt es 1 Anstrengungsmarker.
- Nachdem ein angestrengtes Schiff ein blaues Manöver durchgeführt hat, entfernt es 1 Anstrengungsmarker.

#### **BOMBEN**

Bomben sind Geräte, die am Ende der Aktivierungsphase detonieren und sich auf nahegelegene Schiffe auswirken.

#### **Minen**

Minen sind Geräte, die detonieren, sobald ein Schiff sich durch sie hindurchbewegt oder sich mit ihnen überschneidet, und sich auf dieses Schiff auswirken.

#### **Geräte abwerfen und starten**

Um ein Gerät **abzuwerfen**, führt man folgende Schritte durch:

- 1. Die auf der Aufwertung genannte Schablone wird herausgesucht.
- 2. Die Schablone wird zwischen die hinteren Stopper des Schiffes gesteckt.
- 3. Das auf der Aufwertung genannte Gerät wird auf der Spielfläche platziert und mit den Stoppern um das andere Ende der Schablone geschoben. Dann wird die Schablone entfernt.

Um ein Gerät zu **starten**, führt man folgende Schritte durch:

- 1. Die auf der Aufwertung genannte Schablone wird herausgesucht.
- 2. Die Schablone wird zwischen die vorderen Stopper des Schiffes gesteckt.
- 3. Das auf der Aufwertung genannte Gerät wird auf der Spielfläche platziert und mit den Stoppern um das andere Ende der Schablone geschoben. Dann wird die Schablone entfernt.

#### **Sich durch Hindernisse hindurchbewegen und Überschneidungen mit Hindernissen**

Hindernisse führen nicht dazu, dass ein Manöver teilweise ausgeführt wird – falls ein Schiff sich mit einem Hindernis überschneidet, bewegt es sich nicht entlang der Schablone zurück. Hindernisse stellen Gefahren dar, die ein Schiff beeinträchtigen oder beschädigen können. Ein Schiff, das sich durch ein Hindernis hindurchbewegt oder sich mit ihm überschneidet, erleidet je nach Art des Hindernisses einen Effekt:

- **Asteroid:** Das Schiff erleidet 1 **米**-Schaden. Wirf 1 Angriffswürfel. Bei einem  $*$ - oder ※-Ergebnis erleidet das Schiff 1 zusätzlichen  $\divideontimes$ -Schaden.
- **Trümmerwolke:** Dem Schiff wird 1 Stressmarker zugeordnet. Wirf 1 Angriffswürfel. Bei einem  $*$ -Ergebnis erleidet das Schiff 1  $*$ -Schaden. Bei einem **※-Ergebnis erleidet das Schiff 1 ※-Schaden.**
- **Gaswolke:** Das Schiff verliert sämtliche eigenen und fremden Zielerfassungen und dann wird ihm 1 Anstrengungsmarker zugeordnet. Wirf 1 Angriffswürfel. Bei einem \*-Ergebnis wird dem Schiff 1 Ionenmarker zugeordnet. Bei einem ※-Ergebnis werden dem Schiff 3 Ionenmarker zugeordnet.
- Solange ein Schiff in Reichweite 0 eines Asteroiden. einer Trümmerwolke oder einer Gaswolke ist, kann es keine Angriffe durchführen.
- Solange ein Schiff in Reichweite 0 einer Gaswolke ist, kann es keine Ziele erfassen und nicht als Ziel erfasst werden.

#### **Versperrung**

Ein Angriff ist **versperrt**, falls der Angreifer die Reichweite durch 1 oder mehrere Hindernisse hindurch abmisst. Ist ein Angriff versperrt, wirft der Verteidiger während des Schrittes "Verteidigungswürfel" 1 zusätzlichen Verteidigungswürfel.

Auch Schiffe können Angriffe versperren. Anders als bei Hindernissen hat dies jedoch keinen inhärenten Effekt. Kartenfähigkeiten können Effekte hervorrufen, wenn ein Angriff durch ein Schiff versperrt ist.

## **ZUSAMMENSTELLEN** DER STAFFEL

Die Spieler stellen ihre Staffeln mithilfe von **Kommandopunkten** und **Ausstattungspunkten** zusammen. Bei einem Standardspiel stehen jedem Spieler 20 Kommandopunkte zur Verfügung. Jedes Schiff in der Staffel eines Spielers kann mit Aufwertungskarten ausgerüstet werden, deren Ausstattungspunkte den **Ausstattungswert** des Schiffes nicht übersteigen dürfen.

Die Punktekosten für alle Schiffe und Aufwertungskarten sowie die Aufwertungsleisten mit den Aufwertungsslots aller Schiffe, die bestimmen, welche Aufwertungsarten ein Schiff ausrüsten darf, stehen unter Asmodee.de/StarWars zur Verfügung.

#### **FRAKTION**

Die Schiffe in **X-Wing** sind nach **Fraktionen** unterteilt. Diese werden auf den Vorderseiten der Schiffskarten durch Fraktionssymbole dargestellt. Alle Schiffskarten einer Staffel müssen zur selben Fraktion gehören.

## **KONFIGURATOR-SCHLÜSSELWÖRTER**

Einige Schiffe haben **Konfigurator-Schlüsselwörter**. Diese Schlüsselwörter werden für das Ausrüsten bestimmter Aufwertungen benötigt.

## **KOMMANDOPUNKTE**

Jede Schiffskarte hat eigene Kommandopunktekosten. Dieser Wert wird beim Zusammenstellen der Staffel verwendet, um gültige Listen für die unterschiedlichen Spielmodi zu erstellen.

## **AUSSTATTUNGSPUNKTE**

Jede Aufwertungskarte hat eigene Ausstattungspunktekosten. Dieser Wert wird beim Staffelbau verwendet, um gültige Listen für die unterschiedlichen Spielmodi zu erstellen.

## **AUSSTATTUNGSWERT**

Jedes Schiff hat einen eigenen Ausstattungswert, der vorgibt, wie viele Ausstattungspunkte seine Aufwertungskarten maximal zusammen kosten dürfen: Die gesamten Kosten aller ausgerüsteten Aufwertungen eines Schiffes dürfen dessen Ausstattungswert nicht überschreiten.

• Standardausstattung-Schiffe haben keinen Ausstattungswert und haben immer die auf der Karte aufgedruckten Aufwertungen ausgerüstet.

## **AUFWERTUNGEN**

- Jedes Schiff hat eine Aufwertungsleiste mit Symbolen (Aufwertungsslots). Die Slots bestimmen, welche Arten von Aufwertungen das Schiff ausrüsten kann.
- Jede Aufwertungskarte hat Kosten in Form von Ausstattungspunkten. Die gesamten Kosten aller ausgerüsteten Aufwertungen eines Schiffes dürfen dessen Ausstattungswert nicht überschreiten.
- Ein Schiff kann nicht mehr als 1 Kopie einer Aufwertungskarte mit demselben Namen ausrüsten.
- Manche Aufwertungskarten haben aufgedruckte Einschränkungen. Diese Einschränkungen können sich auf Fraktion, Schiffsgröße, Schiffstyp und Konfigurator-Schlüsselwörter beziehen. Nur Schiffe, die diese Einschränkungen einhalten, können die entsprechende Aufwertung ausrüsten.

#### **LIMITIERT**

Manche Karten sind **limitiert**, erkennbar an 1 oder mehreren schwarzen Punkten (•) links neben dem Kartennamen. Eine Staffel kann nicht mehr Kopien einer Karte mit gleichem Namen enthalten als die Anzahl der Punkte vor diesem Namen. Diese Regel gilt für alle Spielmodi.

Beispiel: "•Luke Skywalker" hat 1 Punkt vor seinem Namen. Das heißt, dass man nur 1 Karte mit dem Namen "Luke Skywalker" in seine Staffel aufnehmen kann, egal ob es sich um eine Schiffskarte oder eine Aufwertungskarte handelt.

## DIE ERSTEN KÄMPFE

Für die ersten Spiele gegen andere Staffel-Starterpacks empfehlen wir, dass ihr das Szenario "Gelegenheitsangriff" (Seite 21–22) mit 17 Kommandopunkten spielt. Wenn du direkt losspielen willst, nimm folgende Standardausstattung-Schiffskarten aus diesem Set. Sie bilden zusammen eine Staffel mit 17 Kommandopunkten:

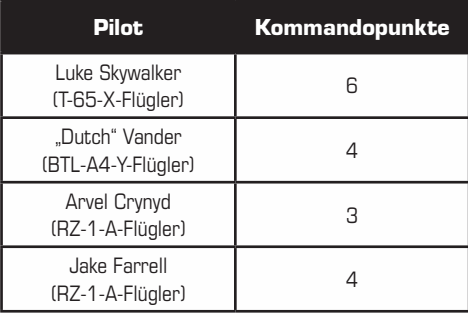

## **SZENARIEN**

Im Folgenden findet ihr 4 Szenarien für das Standardspiel. Ihr könnt nach Belieben ein Szenario frei wählen oder den Zufall entscheiden lassen.

## **ANGRIFF IM SATELLITEN-FELD**

## **Missionsziele**

Übernimm vor den gegnerischen Streitkräften die Kontrolle über das Satelliten-Feld.

 $\blacksquare$ : 5 Satelliten

## **Szenarioaufbau**

Spiel ei äche: 91 cm × 91 cm Hindernisse: 6 (Asteroiden, Trümmerwolken, Gaswolken)

#### **Befolgt die Aufbauregeln wie gewohnt, mit folgenden Ausnahmen:**

**Hindernisse platzieren:** Platziert zu Beginn des Schrittes "Hindernisse platzieren" des Spielaufbaus 1 Satelliten in der Mitte der Spielfläche (genau mittig in Reichweite 4,5 aller Spielflächenränder). Beginnend mit dem Startspieler platzieren die Spieler dann abwechselnd die übrigen 4 Satelliten in Reichweite 3 des zentralen Satelliten und jenseits von Reichweite 2 jedes anderen

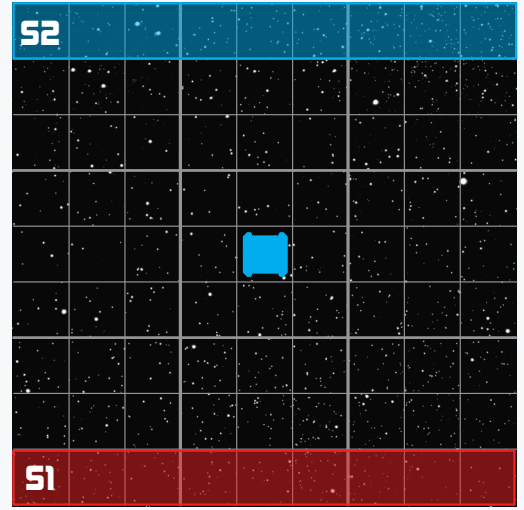

Satelliten. Den ersten Satelliten muss jeder Spieler in Reichweite 2–4 seines eigenen Spielflächenrands platzieren, den zweiten in Reichweite 2–4 der gegnerischen Spielflächenrands. Sobald alle 5 Satelliten platziert sind, platziert ihr die Hindernisse wie im Abschnitt "Aufbau" auf Seite 6 beschrieben. Hindernisse dürfen keine Satelliten überschneiden.

## **Wertung**

- Zu Beginn des Spiels verdient jeder Spieler Missionspunkte in Höhe des gegnerischen Defizits.
- Ab der zweiten Runde verdient jeder Spieler zu Beginn der Endphase 1 Missionspunkt für jeden Satelliten, den er kontrolliert. Ein Spieler kontrolliert einen Satelliten, falls er mehr Schiffe in Reichweite 0–1 des Satelliten hat als sein Gegner. Beim Bestimmen, wer einen Satelliten kontrolliert, zählen mittlere und große Schiffe jeweils als zwei Schiffe.
- Sobald ein Schiff zerstört oder aus dem Spiel entfernt wird, verdient der gegnerische Spieler Missionspunkte in Höhe des Kommandopunktewerts des Schiffes.

## Sieg

- Falls am Ende der Endphase nur ein Spieler Schiffe auf der Spielfläche hat, gewinnt er das Spiel sofort.
- Falls am Ende der Endphase ein Spieler mindestens 20 Missionspunkte und mehr Missionspunkte als sein Gegner hat, endet das Spiel.
- Am Ende der 12. Runde endet das Spiel.
- Falls am Ende des Spiels beide Spieler noch mindestens 1 Schiff auf der Spielfläche haben, gewinnt der Spieler mit den meisten Missionspunkten.

## **Szenarioregeln**

#### **Szenario-Merkmal**

Ein Szenario-Merkmal ist eine Art von Markierung, die für Szenarien auf der Spielfläche verwendet wird. Szenario-Merkmale sind Objekte, können aber weder bewegt, angegriffen, beschädigt, als Ziel erfasst noch zerstört werden, es sei denn, die Szenarioregeln besagen etwas anderes. Szenario-Merkmale versperren keine Angriffe.

#### **Satellit**

Ein Satellit ist ein Szenario-Merkmal.

## **GELEGENHEITSANGRIFF**

### Missionsziele

Besiege die gegnerischen Streitkräfte, um ihren Rückzug aus dem Sektor zu erzwingen.

### **Szenarioaufbau**

Spielfläche: 91cm × 91cm Hindernisse: 6 (Asteroiden, Trümmerwolken, **Gaswolken**)

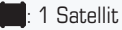

#### **Befolgt die Aufbauregeln wie gewohnt, mit folgenden Ausnahmen:**

**Hindernisse platzieren:** Platziert zu Beginn des Schrittes "Hindernisse platzieren" des Spielaufbaus 1 Satelliten in der Mitte der Spielfläche (genau mittig in Reichweite 4,5 aller Spielflächenränder). Platziert dann die Hindernisse wie im Abschnitt "Aufbau" auf Seite 6 beschrieben. Hindernisse dürfen keine Satelliten überschneiden.

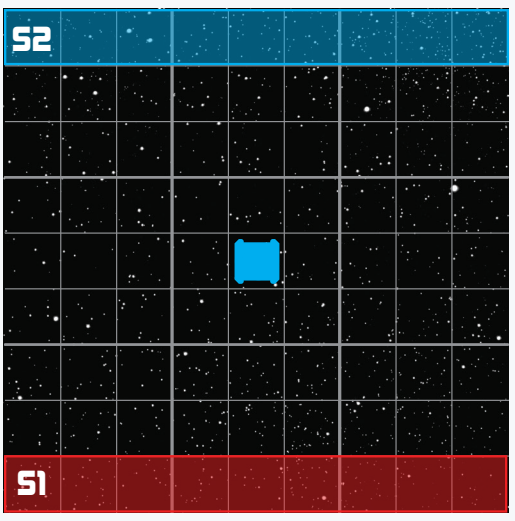

### **Wertung**

- Zu Beginn des Spiels verdient jeder Spieler Missionspunkte in Höhe des gegnerischen Defizits.
- Ab der zweiten Runde verdient jeder Spieler zu Beginn der Endphase 1 Missionspunkt, falls er den Satelliten umkämpft. Ein Spieler umkämpft den Satelliten, falls er 1 oder mehrere Schiffe in Reichweite 0–2 des Satelliten hat. Falls nur ein einziger Spieler den Satelliten umkämpft, verdient er 1 zusätzlichen Missionspunkt.
- Sobald die verlorene Gesundheit (Summe aus Schadenskarten und verlorenen ) eines Schiffes zum ersten Mal größer oder gleich der aufgerundeten Hälfte seines Gesundheitswerts ist (die Summe aus Hüllen- und Schildwert, inklusive jeglicher Modifikationen von Hülle oder Schilden aufgrund von Aufwertungskarten), verdient der gegnerische Spieler sofort Missionspunkte in Höhe des halben Kommandopunktewerts des Schiffes (abgerundet).
- Sobald ein Schiff zerstört oder aus dem Spiel entfernt wird, verdient der gegnerische Spieler Missionspunkte in Höhe des halben Kommandopunktewerts des Schiffes (aufgerundet).
	- o Falls ein Schiff aus dem Spiel entfernt wird, das während des Spiels nicht auf die halbe Gesundheit reduziert worden ist, verdient der gegnerische Spieler stattdessen Missionspunkte in Höhe des vollen Kommandopunktewerts des Schiffes.

#### **Sieg**

- Falls am Ende der Endphase nur ein Spieler Schiffe auf der Spielfläche hat, gewinnt er das Spiel sofort.
- Falls am Ende der Endphase ein Spieler mindestens 20 Missionspunkte und mehr Missionspunkte als sein Gegner hat, endet das Spiel.
- Am Ende der 12. Runde endet das Spiel.
- Falls am Ende des Spiels beide Spieler noch mindestens 1 Schiff auf der Spielfläche haben, gewinnt der Spieler mit den meisten Missionspunkten.

#### **Szenarioregeln**

#### **Szenario-Merkmal**

Ein Szenario-Merkmal ist eine Art von Markierung, die für Szenarien auf der Spielfläche verwendet wird. Szenario-Merkmale sind Objekte, können aber weder bewegt, angegriffen, beschädigt, als Ziel erfasst noch zerstört werden, es sei denn, die Szenarioregeln besagen etwas anderes. Szenario-Merkmale versperren keine Angriffe.

#### **Satellit**

Ein Satellit ist ein Szenario-Merkmal.

## **BERGUNGSMISSION**

#### **Missionsziele**

Berge so viele Frachtcontainer wie möglich, bevor der Gegner dies tut.

### **Szenarioaufbau**

Spielfläche: 91cm × 91cm Hindernisse: 6 (Asteroiden, Trümmerwolken, Gaswolken)

: 5 Frachtcontainer

#### **Befolgt die Aufbauregeln wie gewohnt, mit folgenden Ausnahmen:**

**Spielreihenfolge festlegen:** Am Ende des Schrittes "Spielreihenfolge festlegen" des Spielaufbaus wird der Startspieler der rote Spieler, der zweite Spieler wird der blaue Spieler. Jeder Spieler dreht seine Spielermarkierung auf die farbliche passende Seite.

**Hindernisse platzieren:** Platziert zu Beginn des Schrittes "Hindernisse platzieren" des Spielaufbaus 1 Frachtcontainer in der Mitte der Spielfläche (genau mittig in Reichweite 4,5 aller Spielflächenränder). Beginnend mit dem Startspieler platzieren die Spieler dann abwechselnd die übrigen

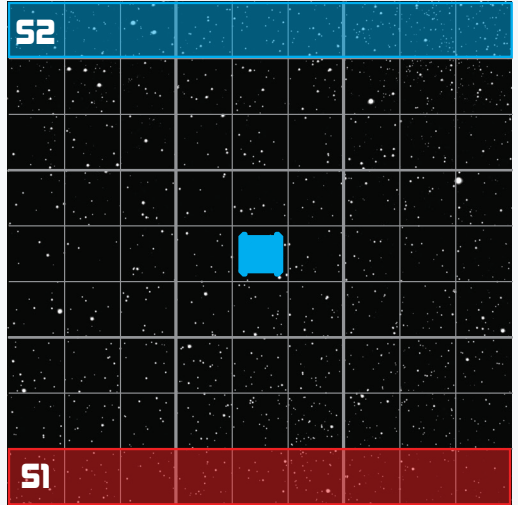

4 Frachtcontainer in Reichweite 3 des zentralen Frachtcontainers und jenseits von Reichweite 2 jedes anderen Frachtcontainers. Den ersten Frachtcontainer muss jeder Spieler in Reichweite 2–4 seines eigenen Spielflächenrands platzieren, den zweiten in Reichweite 2–4 des gegnerischen Spielflächenrands. Sobald alle 5 Frachtcontainer platziert sind, platziert ihr die Hindernisse wie im Abschnitt "Aufbau" auf Seite 6 beschrieben. Hindernisse dürfen keine Frachtcontainer überschneiden.

### **Wertung**

- Zu Beginn des Spiels verdient jeder Spieler Missionspunkte in Höhe des gegnerischen Defizits.
- Ab der zweiten Runde verdient jeder Spieler zu Beginn der Endphase 1 Missionspunkt für jeden Frachtcontainer auf der Schiffskarte eines befreundeten Schiffes.
- Sobald ein Schiff zerstört oder aus dem Spiel entfernt wird, verdient der gegnerische Spieler Missionspunkte in Höhe des Kommandopunktewerts des Schiffes.

## **Sieg**

- Falls am Ende der Endphase nur ein Spieler Schiffe auf der Spielfläche hat, gewinnt er das Spiel sofort.
- Falls am Ende der Endphase ein Spieler mindestens 20 Missionspunkte und mehr Missionspunkte als sein Gegner hat, endet das Spiel.
- Am Ende der 12. Runde endet das Spiel.
- Falls am Ende des Spiels beide Spieler noch mindestens 1 Schiff auf der Spielfläche haben, gewinnt der Spieler mit den meisten Missionspunkten.

### **Szenarioregeln**

#### **Szenario-Merkmal**

Ein Szenario-Merkmal ist eine Art von Markierung, die für Szenarien auf der Spielfläche verwendet wird. Szenario-Merkmale sind Objekte, können aber weder bewegt, angegriffen, beschädigt, als Ziel erfasst noch zerstört werden, es sei denn, die Szenarioregeln besagen etwas anderes. Szenario-Merkmale versperren keine Angriffe.

#### **Frachtcontainer**

Ein Frachtcontainer ist ein Szenario-Merkmal. Schiffe können ab der zweiten Runde die Szenario-Aktion **Schleppen** durchführen, um mit diesem Szenario-Merkmal zu interagieren.

#### **Szenario-Aktion: [Schleppen]**

Szenario-Aktionen sind weiße Aktionen, die jedem Schiff auf der Spielfläche während eines Szenariospiels zur Verfügung stehen. Ein Schiff kann eine Szenario-Aktion nur während seines Schrittes "Aktion durchführen" durchführen. Daher kann ein Schiff keine Szenario-Aktion durchführen, falls ihm zu einem anderen Zeitpunkt eine Aktion gewährt wird.

**Schleppen:** Sobald ein Schiff eine **Schleppen**-Aktion durchführt, wähle einen Frachtcontainer in Reichweite 0–1. Entferne den gewählten Frachtcontainer von der Spielfläche und platziere ihn auf der Schiffskarte. Jedes Schiff kann nur 1 Frachtcontainer auf seiner Karte haben. Platziere dann eine deiner Spielermarkierungen neben das Schiffsmodell, um anzuzeigen, dass das Schiff einen Frachtcontainer schleppt. Falls kein Frachtcontainer in Reichweite ist, scheitert die Aktion. Nachdem ein Schiff eine **Schleppen**-Aktion durchgeführt hat, entfernt es alle Tarnungsmarker, die es hat.

Am Ende seiner Aktivierung darf ein Schiff seinen Frachtcontainer ausklinken. Falls es das tut, entferne den Frachtcontainer von der Schiffskarte. Dann platziert der gegnerische Spieler ihn in Reichweite 1 jenes Schiffes auf der Spielfläche.

Solange ein Schiff einen Frachtcontainer schleppt, kann es weder  $\clubsuit$ -Aktionen,  $\clubsuit$ -Aktionen,  $\lessdot$ -Aktionen oder  $\triangle$ -Aktionen durchführen noch Tarnungsmarker erhalten.

Sobald ein Schiff, das einen Frachtcontainer schleppt, ※-Schaden erleidet oder zerstört wird, wird der Frachtcontainer wie oben beschrieben sofort ausgeklinkt.

Sobald ein Schiff, das einen Frachtcontainer schleppt, in der Reserve platziert wird, wird der Frachtcontainer wie oben beschrieben von der Position des Schiffes aus ausgeklinkt, bevor das Schiff auf seiner Schiffskarte platziert wird.

Sobald ein Schiff, das einen Frachtcontainer schleppt, flieht, wird der Frachtcontainer wie oben beschrieben von der Position des Schiffes aus ausgeklinkt, bevor das Schiff sein Manöver ausführt.

## **VERSCHLÜSSELTE ÜBERTRAGUNG**

## **Missionsziele**

Verschlüssle die Übertragungen der Satelliten, um den feindlichen Streitmächten wertvolle Informationen vorzuenthalten.

### **Szenarioaufbau**

Spielfläche: 91cm × 91cm Hindernisse: 6 (Asteroiden, Trümmerwolken, Gaswolken)

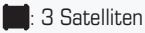

#### **Befolgt die Aufbauregeln wie gewohnt, mit folgenden Ausnahmen:**

Spielreihenfolge festlegen: Am Ende des Schrittes "Spielreihenfolge festlegen" des Spielaufbaus wird der Startspieler der rote Spieler, der zweite Spieler wird der blaue Spieler. Jeder Spieler dreht seine Spielermarkierung auf die farbliche passende Seite.

Hindernisse platzieren: Platziert zu Beginn des Schrittes "Hindernisse platzieren" des

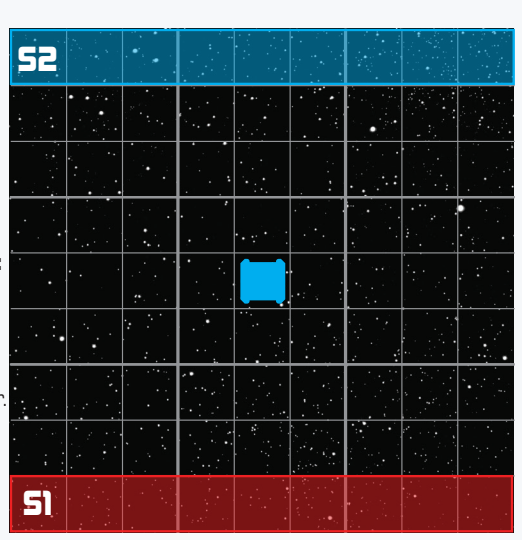

Spielaufbaus 1 Satelliten in der Mitte der Spielfläche (genau mittig in Reichweite 4,5 aller Spielflächenränder). Beginnend mit dem Startspieler platzieren die Spieler dann abwechselnd die übrigen 2 Satelliten in Reichweite 3 des zentralen Satelliten, jenseits von Reichweite 2 jedes anderen Satelliten und in Reichweite 2–4 des gegnerischen Spielflächenrands. Sobald alle 3 Satelliten platziert sind, platziert ihr die Hindernisse wie im Abschnitt "Aufbau" auf Seite 6 beschrieben. Hindernisse dürfen keine Satelliten überschneiden.

## **Wertung**

- Zu Beginn des Spiels verdient jeder Spieler Missionspunkte in Höhe des gegnerischen Defizits.
- Ab der zweiten Runde verdient jeder Spieler zu Beginn der Endphase 1 Missionspunkt für jeden Satelliten, den er kontrolliert. Der Spieler, dessen Spielermarkierung auf einem Satelliten ist, kontrolliert ihn.
- Sobald ein Schiff zerstört oder aus dem Spiel entfernt wird, verdient der gegnerische Spieler Missionspunkte in Höhe des Kommandopunktewerts des Schiffes.

## Sieg

- Falls am Ende der Endphase nur ein Spieler Schiffe auf der Spielfläche hat, gewinnt er das Spiel sofort.
- Falls am Ende der Endphase ein Spieler mindestens 20 Missionspunkte und mehr Missionspunkte als sein Gegner hat, endet das Spiel.
- Am Ende der 12. Runde endet das Spiel.
- Falls am Ende des Spiels beide Spieler noch mindestens 1 Schiff auf der Spielfläche haben, gewinnt der Spieler mit den meisten Missionspunkten.

## Szenarioregeln

#### **Szenario-Merkmal**

Ein Szenario-Merkmal ist eine Art von Markierung, die für Szenarien auf der Spielfläche verwendet wird. Szenario-Merkmale sind Objekte, können aber weder bewegt, angegriffen, beschädigt, als Ziel erfasst noch zerstört werden, es sei denn, die Szenarioregeln besagen etwas anderes. Szenario-Merkmale versperren keine Angriffe.

#### **Satellit**

Ein Satellit ist ein Szenario-Merkmal, auf dem immer nur 1 Spielermarkierung gleichzeitig sein darf. Schiffe können ab der zweiten Runde die Szenario-Aktion **Verschlüsseln** durchführen, um mit diesem Szenario-Merkmal zu interagieren.

#### **Szenario-Aktion: [Verschlüsseln]**

Szenario-Aktionen sind weiße Aktionen, die jedem Schiff auf der Spielfläche während eines Szenariospiels zur Verfügung stehen. Ein Schiff kann eine Szenario-Aktion nur während seines Schrittes "Aktion durchführen" durchführen. Daher kann ein Schiff keine Szenario-Aktion durchführen, falls ihm zu einem anderen Zeitpunkt eine Aktion gewährt wird.

**Verschlüsseln**: Sobald ein Schiff eine Verschlüsseln-Aktion durchführt, wähle einen Satelliten in Reichweite 0–1 und platziere 1 deiner Spielermarkierungen auf dem gewählten Satelliten. Falls auf dem gewählten Satelliten bereits eine gegnerische Markierung ist, ersetzt du sie durch eine eigene. Falls kein Satellit in Reichweite ist, scheitert die Aktion.

Solange die Spielermarkierung eines Spielers auf einem Satelliten ist, kontrolliert jener Spieler den Satelliten.

## CREDITS

#### ATOMIC MASS GAMES

**Lead Game Developer:** Michael Plummer

**Game Development:** Andrew Dursum und Sarah Rowan

**Development Manager:** Will Pagani

**Product Line Management:** Melissa Butler und Andrea Lowe

**Proofing:** Peta Dyken

**Editing:** Darla Kennerud

**Graphic Design:** Dan Gerlach, Justus Morschauser und Ryan Ritter

**Photography:** Matt Ferbrache

**Graphic Design Manager:** Jessy Stetson

**Cover Art:** Cristi Balanescu und Jose Vega

**Interior Art:** Cristi Balanescu, Natalie Bernard, Matt Bradbury, Lucas Durham, Aurore Folny, Tony Foti, Mariusz Gandzel, Lukasz Jaskolski, Mark Molnar, Scott Murphy, Ameen Naksewee, Jose Vega, Timothy Ben Zweifel und die Lucas Film Art Archives.

**Art Direction:** Josh Colón und Preston Stone

**Sculpting Coordination:** Mike Jones

**Engineering:** Bexley Andrajack, Alex Edinger, Kevin Kircus, Bryan Pierce, Nicholas Smith und Chris **Tiemever** 

**Engineering Manager:** Evan Kang

**Sculpting Director:** Marco Segovia

**OP & Events: Courtney Downing** 

**Marketing Coordination:** Summer Ditona

**Marketing Management:** Brian Keilen

**Assistant to the Creative Director:** Tony Konichek

**Creative Director:** Dallas Kemp

**Director of Operations:** Derrick Fuchs

**Director of Product Development:** Will Shick

**Head of Studio:** Simone Elliott

### ASMODEE NORTH AMERICA

**Licensing Coordination:** Dana Cartwright **Licensing Manager:** Scheherazade Anisi

**Production Coordination:** Jarrett Ford, John Hannasch, Samantha Hedden, Lee Houff, Chris Jensen und Alex Schlee

**Production Engineer:** Michael Blomberg

**Production Management:** Justin Anger und Austin Litzler

**Regional Head of Publishing:** Bill Altig **Global Head of Publishing:** Steve Horvath

#### LUCASFILM LIMITED

**Licensing Approvals:** Brian Merten

#### DEUTSCHE AUSGABE – ASMODEE GERMANY

**Übersetzung und Redaktion:** Sebastian Klinge, Susanne Kraft, Franziska Wolf

**Layout:** Monika Planeta

© & TM Lucasfilm Ltd. Kein Teil dieses Produkts darf ohne ausdrückliche schriftliche Genehmigung vervielfältigt werden. Atomic Mass Games und das Atomic-Mass-Games-Logo sind TM von Atomic Mass Games. Spielmaterial kann von der Abbildung abweichen.

**Ursprünglich entworfen und entwickelt von Fantasy Flight Games**

## JENSEITS DES STARTERPACKS

Deine Abenteuer im **X-Wing**-Universum haben gerade erst begonnen! Als Rebellenspieler kannst du mit dem Millennium Falken oder der Ghost deine Lieblingsmomente aus Star Wars nacherleben. Wenn du eher ein Fan des Imperiums bist, kannst du mit der Macht von Darth Vader und seinem TIE/p-Abwehrjäger oder einem Schwarm deiner bevorzugten TIE-Variante den Feind in die Knie zwingen. Oder du lässt dich mit Abschaum und Kriminellen ein und heuerst berüchtigte Kopfgeldjäger wie Boba Fett oder Zuckuss und andere zwielichtige Gestalten an.

Viele **X-Wing**-Schiffe verwenden zusätzliche Regeln, die nicht in dieser Anleitung erklärt werden, unter Anderem neue Aktionen, Kartentypen und Konzepte. Die vollständigen, aktuellen Regeln für **X-Wing** findest du im Referenzhandbuch unter Asmodee.de/StarWars.

# AR WAR **WAI AR WARS DRAUFGANGER UND FLIEGERA VOLLE LADUNG**  $0070$

## **KARTENPACKS**

## **SZENARIOPACKS**

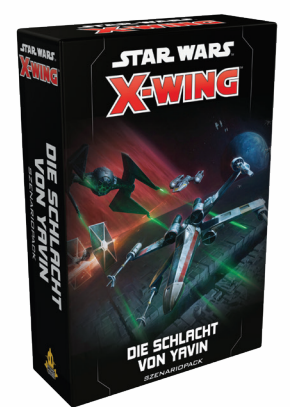

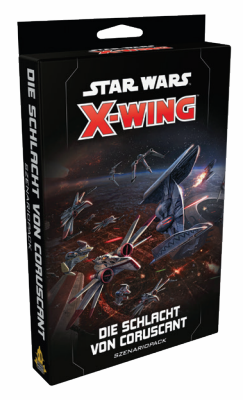

## **STAFFELPACKS**

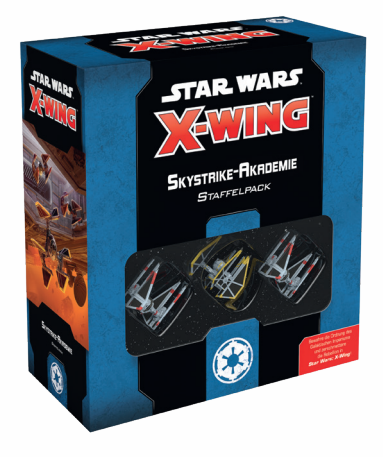

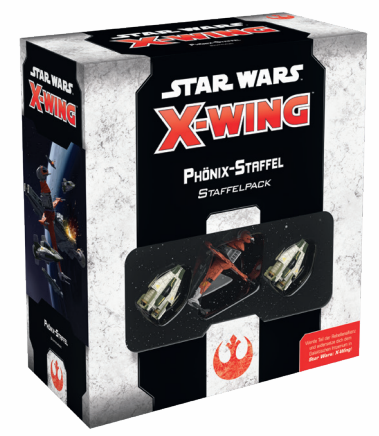

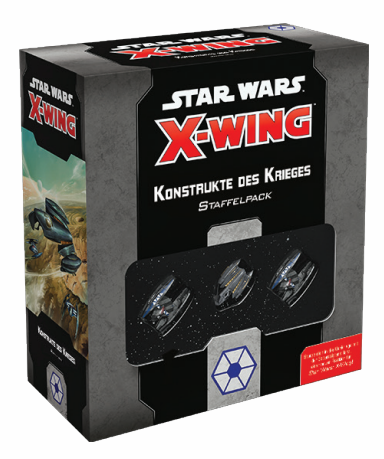

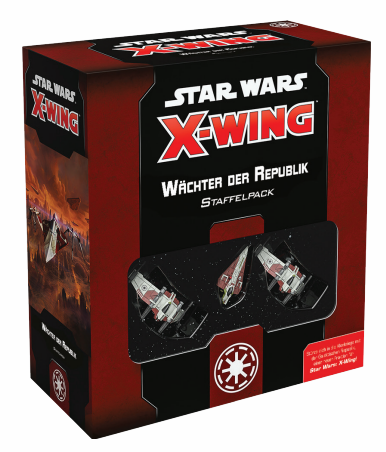

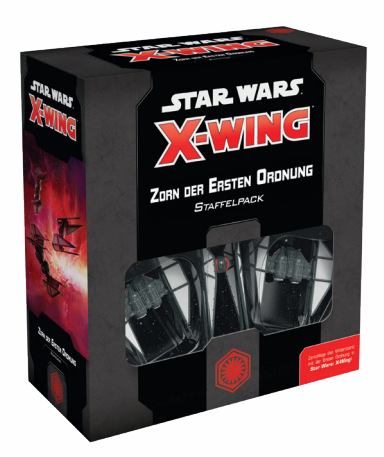

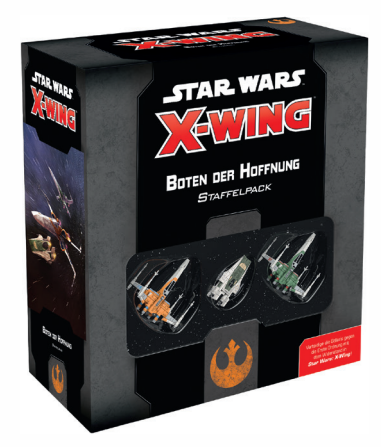

## KURZÜBERSICHT **DIE SPIELRUNDE**

- 1. **Planungsphase:** Jeder Spieler plant im Geheimen die Manöver seiner Schiffe, indem er ihnen verdeckte Räder zuordnet. Dann bestimmen die Spieler zufällig den Startspieler der Runde.
- 2. **Systemphase:** In aufsteigender Initiativreihenfolge handelt jedes Schiff, das einen Effekt hat, der während der Systemphase verwendet werden kann, diese Fähigkeiten ab.
- 3. **Aktivierungsphase:** In aufsteigender Initiativreihenfolge deckt jedes Schiff sein Rad auf, führt sein Manöver aus und darf 1 Aktion durchführen.
- 4. **Kampfphase:** In absteigender Initiativreihenfolge darf jedes Schiff 1 Angriff durchführen.
- 5. **Endphase:** Alle kreisförmigen Marker werden entfernt.

## **REICHWEITENBONUS**

Bei Angriffen mit einer Primärwaffe oder einer Spezialwaffe mit dem Symbol für Reichweitenboni:

> kein Reichweitenbonus

Reichweite 1: Reichweite 3:52

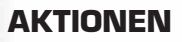

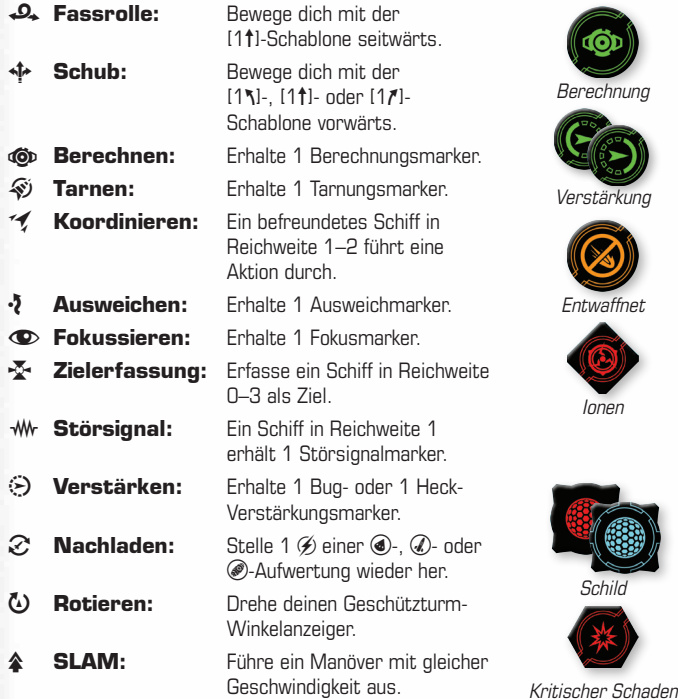

## **DURCHFÜHRUNG EINES ANGRIFFS**

#### 1. **Ziel deklarieren**

- a. Reichweite abmessen
- b. Waffe wählen
- c. Verteidiger deklarieren
- d. Kosten bezahlen

#### 2. **Angriffswürfel**

- a. Angriffswürfel werfen
- b. Verteidiger modifiziert Angriffswürfel
- c. Angreifer modifiziert Angriffswürfel

#### 3. **Verteidigungswürfel**

- a. Verteidigungswürfel werfen
- b. Angreifer modifiziert Verteidigungswürfel
- c. Verteidiger modifiziert Verteidigungswürfel

#### 4. **Ergebnisse neutralisieren**

- a.  $\cdot$  2-Ergebnisse negieren  $*$ -Ergebnisse
- b.  $\cdot$  Ergebnisse negieren ※-Ergebnisse
- c. Hat der Angriff getroffen?

#### 5. **Schaden zuteilen**

- a. Verteidiger erleidet. \* -Schaden
- b. Verteidiger erleidet ※-Schaden

### 6. **Nachwirkungen**

- a. "Nach dem Verteidigen"-Fähigkeiten abhandeln
- b. "Nach dem Angreifen"-Fähigkeiten abhandeln
- c. Eventuell Bonusangriff durchführen

## **MARKER**

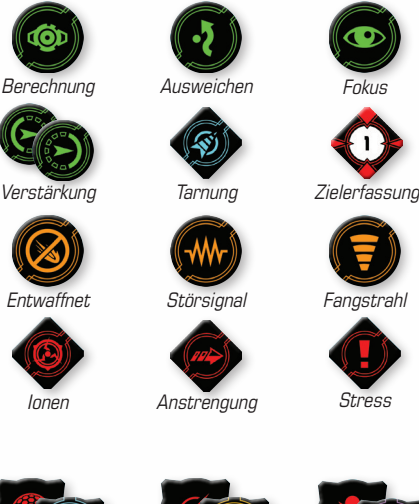

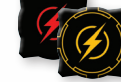

Zustand

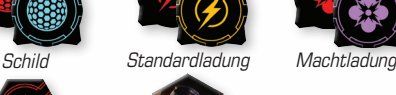

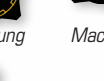